**From Sung §4.1-4.4,§4.6**

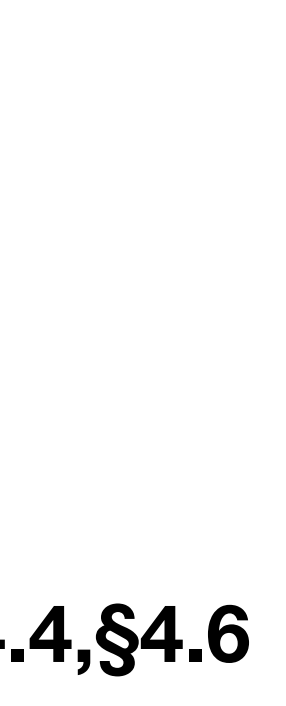

Let's assume (though we have not gotten to the details of how to do it yet) that we have both my and Dr. Salamah's genome and we want to find the

- •We know that we can use Smith-Waterman
- Lets assume we have it as two 3x10<sup>9</sup> base sequences:
	- The computation time and memory are on the order of 9x10<sup>18</sup>
	- •Computing each cell of the table would take 52 days\*
	- The table would need 250 XB to store\*\*
	- Then there is traceback....

differences. What do we do?

\*\* as integers with no overhead \* assuming 2GHz, 1 core, and that each cell takes only one cycle

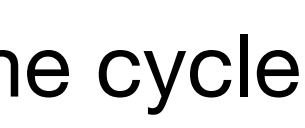

One other caveat:

- That would only account for SNPs and indels
- 

•As we discussed theres also structural changes that wouldn't be found

So what do we do?

similar sequence.

- Well, we know genomes are **very** similar, so they will share regions of highly
	-
	- 1.**Identify potential anchor points** -- ideally these points can be found quickly and will provide a limited number of locations to investigate further
	- 2.**Identify groups of anchors that are** *co-linear* **and** *non-overlapping* these will provide further evidence that there is a region that should be
	- 3.**Close any gaps between anchors** -- this will complete the entire alignment

Most specialized tools for this problem follow 3 basic steps: aligned.

if the anchors cover the whole sequence.

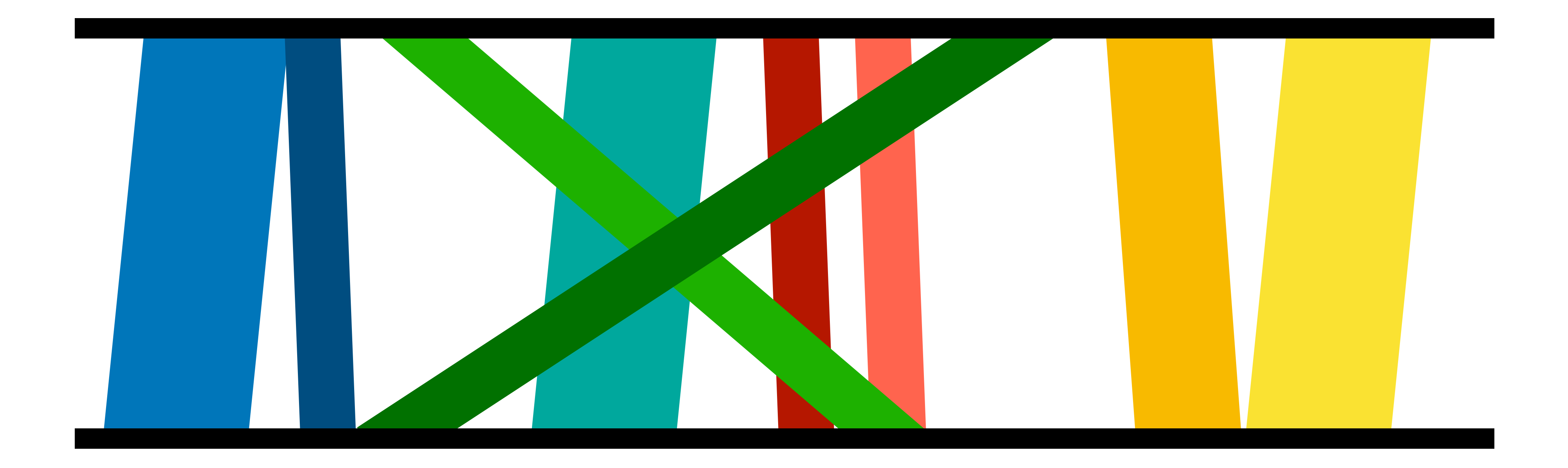

### 1.**Identify potential anchor points**

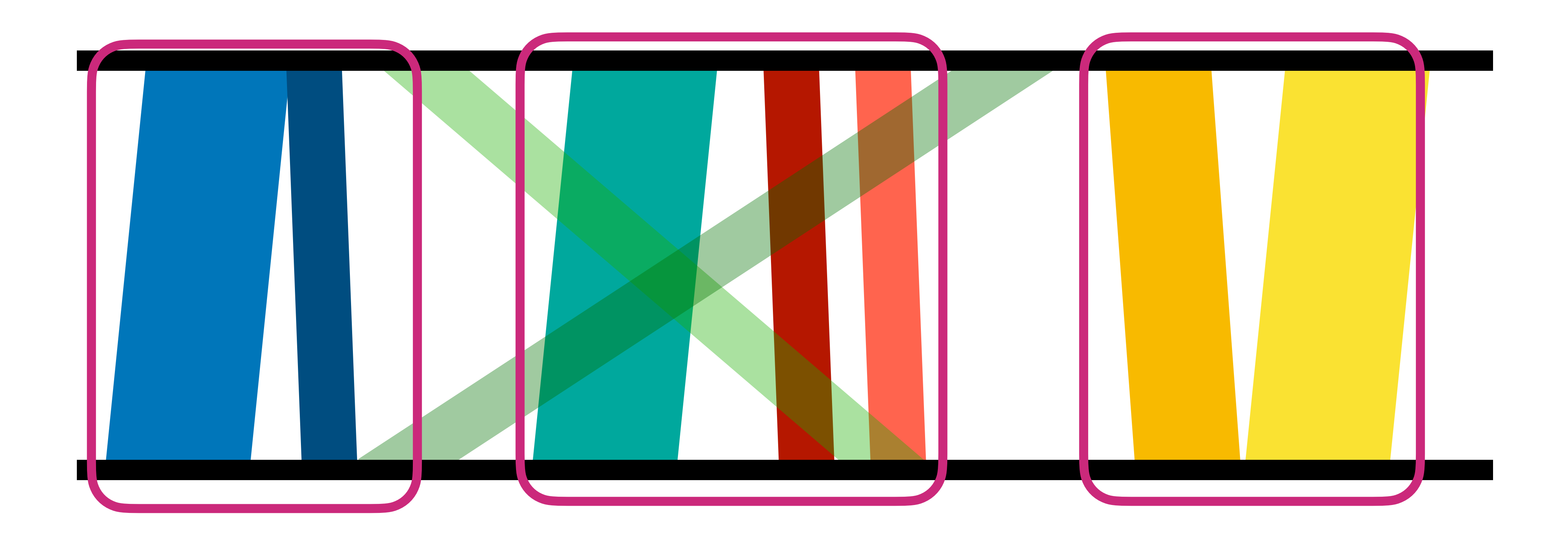

### 2.**Identify groups of anchors that are** *co-linear* **and** *non-overlapping*

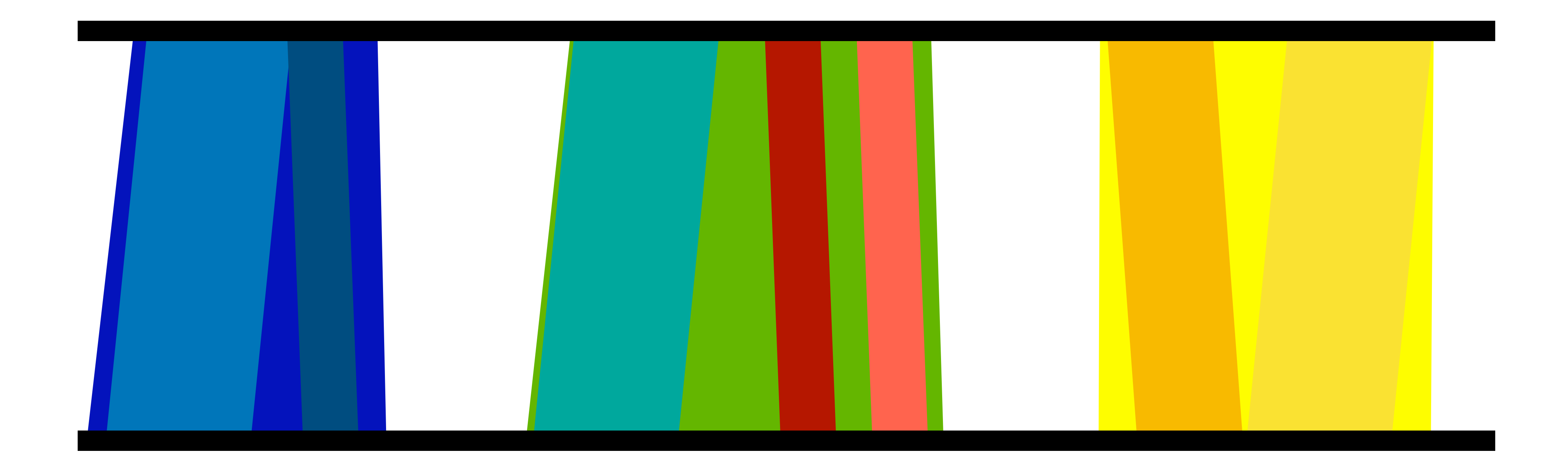

### 3.**Close any gaps between anchors**

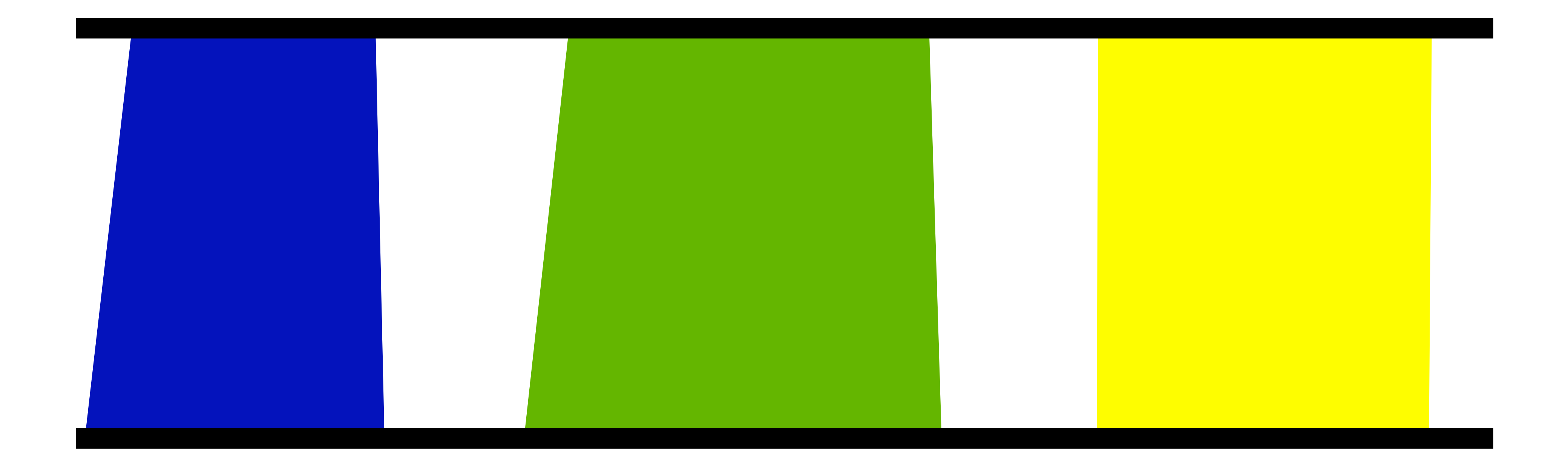

### 3.**Close any gaps between anchors**

Lets start with what an anchor is!

- •The simplest version is the *k-mer* •Basically you chop both sequences into all of its k length substrings
- (overlapping)
- 
- •You use all locations with the same k-mer as a potential anchor •Its fast normally since you can use hashing to do this lookup (we will talk about this later)
- •But has a tradeoff: small k gives lots of matches but its faster, large k is slow but more precise to a point.

Lets break that phrase down:

- •They are matches, meaning the same substring in both occur in both sequences
- They are unique, meaning the substring only occurs once in each sequence
- •They are maximal, meaning the characters to the left and right don't match

More formally:

**Definition 4.1** Given two genomes *A* and *B*, a Maximal Unique Match (MUM) substring is a common substring of both *A* and *B* of length longer than a specified minimum length *d* (commonly *d=20* is used) such that **•**it is maximal, that is, it cannot be extended in either direction without

- incurring a mismatch; and
- **•**it is unique in both sequences.

An example, lets say *d=3*:

- 
- 

An example, lets say *d=3*:

- 
- 

An example, lets say *d=3*:

- 
- 

An example, lets say *d=3*:

- 
- 

An example, lets say *d=3*:

- 
- 

An example, lets say *d=3*:

- 
- 

An example, lets say *d=3*:

- 
- 

An example, lets say *d=3*:

- 
- 

An example, lets say *d=3*:

- 
- 

An example, lets say *d=3*:

- 
- 

An example, lets say *d=3*:

- 
- 

An example, lets say *d=3*:

- 
- 

An example, lets say *d=3*:

- 
- 

An example, lets say *d=3*:

- 
- 

S = ACGACTCAGCTACTGGTCAGCTATTACTTACCGC# T = ACTTCTCTGCTACGGTCAGCTATTCACTTACCGC\$

Whats the algorithm we just used for that?

Brute Force:

•find the longest common prefix (call it *P*) of *A[i....n]* and *B[j....m]*

- •for every position *i* in *A* and *j* in *B*:
	-
	- •check to ensure *|P|≥d*
	- •check if *P* is unique in both genomes

Brute Force:

•find the longest common prefix (call it *P*) of *A[i....n]* and *B[j....m]*

- •for every position *i* in *A* and *j* in *B*:
	-
	- •check to ensure *|P|≥d*
	- •check if *P* is unique in both genomes

**O(mn)**

Brute Force:

•find the longest common prefix (call it *P*) of *A[i....n]* and *B[j....m]*

- •for every position *i* in *A* and *j* in *B*:
	-
	- •check to ensure *|P|≥d*
	- •check if *P* is unique in both genomes

**O(mn)**

What tools do we have that we could use?

- •Build a generalize suffix tree for *A* and *B*
- 
- from *B*) check if  $A[i-1] \neq B[i-1]$ , if so report as a MUM

Using suffix trees:

•Mark (list) all internal nodes with exactly 1 child from each sequence •For each marked node (lets say the children are labeled *i* from *A* and *j*

- •Build a generalize suffix tree for *A* and *B*
- 
- from *B*) check if  $A[i-1] \neq B[i-1]$ , if so report as a MUM

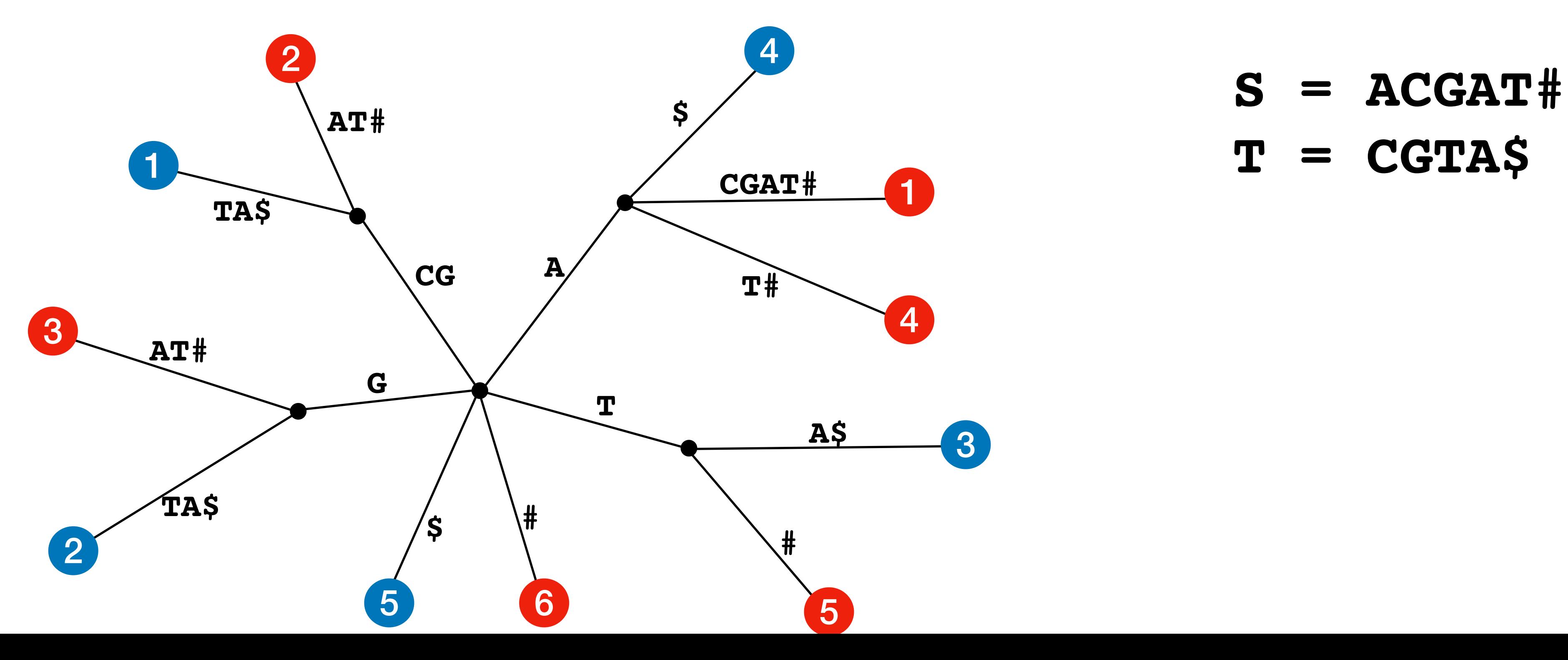

Using suffix trees:

•Mark (list) all internal nodes with exactly 1 child from each sequence •For each marked node (lets say the children are labeled *i* from *A* and *j*

- •Build a generalize suffix tree for *A* and *B*
- 
- from *B*) check if  $A[i-1] \neq B[i-1]$ , if so report as a MUM

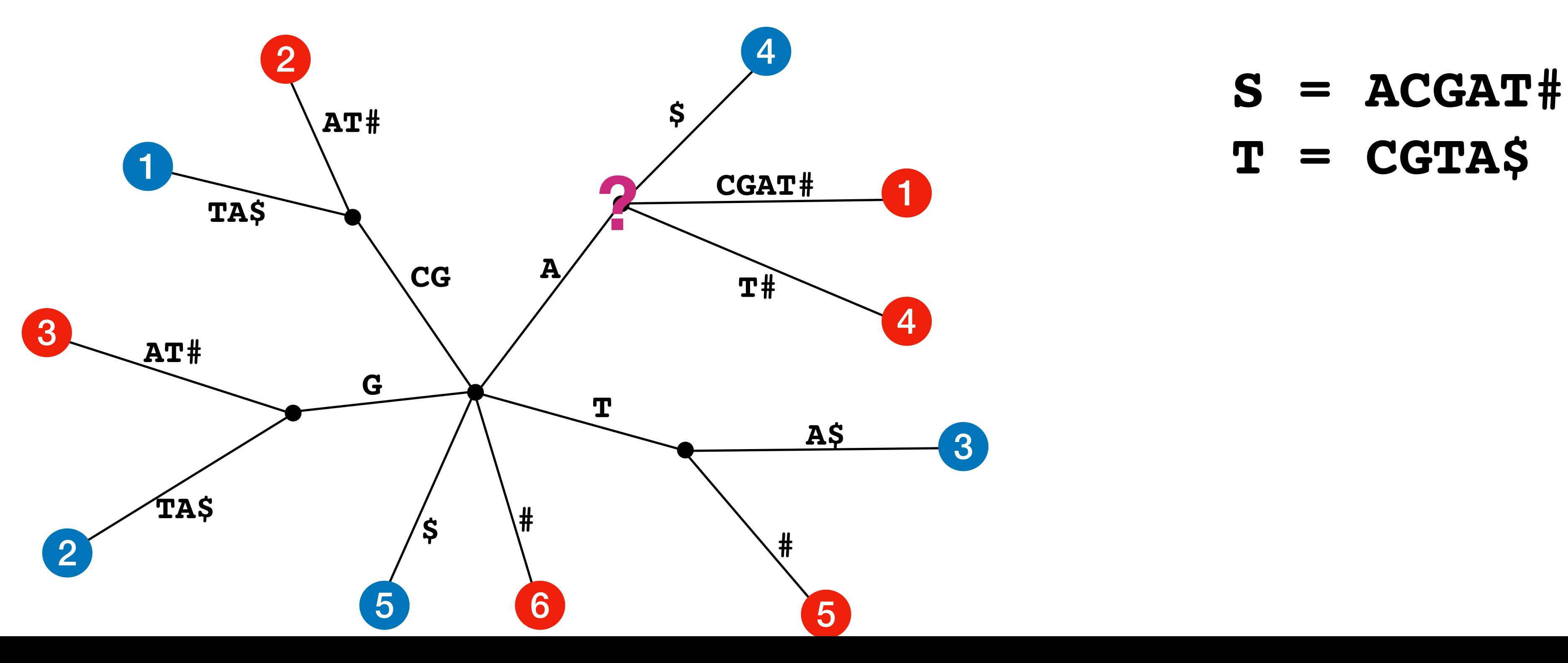

Using suffix trees:

•Mark (list) all internal nodes with exactly 1 child from each sequence •For each marked node (lets say the children are labeled *i* from *A* and *j*

- •Build a generalize suffix tree for *A* and *B*
- 
- from *B*) check if  $A[i-1] \neq B[i-1]$ , if so report as a MUM

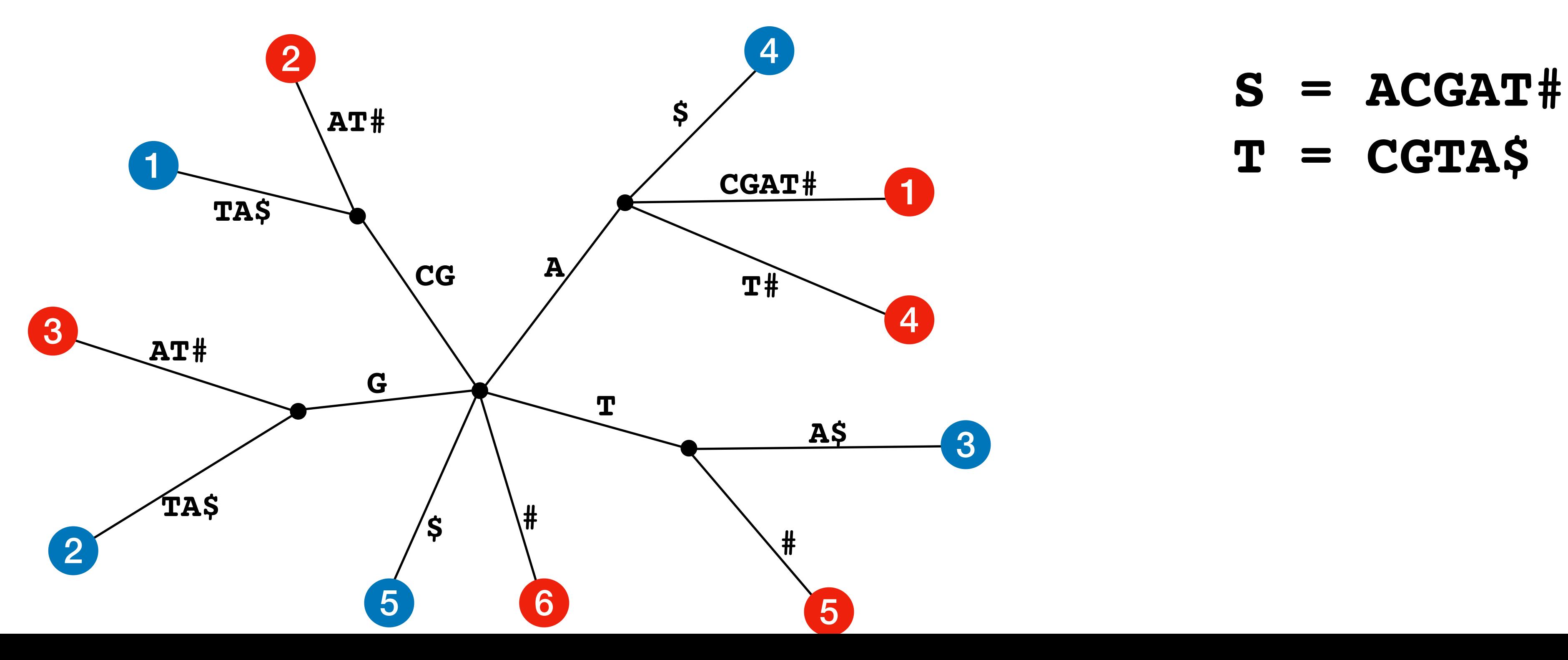

Using suffix trees:

•Mark (list) all internal nodes with exactly 1 child from each sequence •For each marked node (lets say the children are labeled *i* from *A* and *j*

- •Build a generalize suffix tree for *A* and *B*
- 
- from *B*) check if  $A[i-1] \neq B[i-1]$ , if so report as a MUM

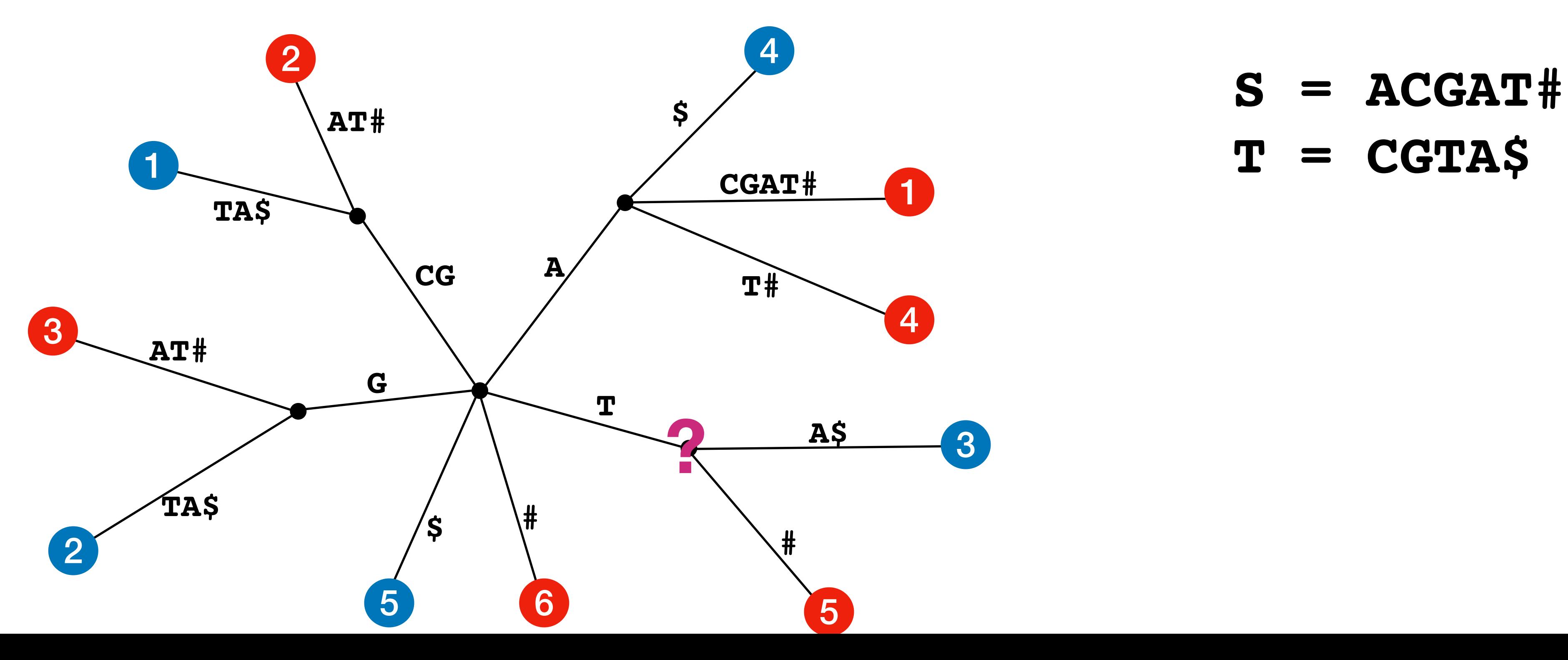

Using suffix trees:

•Mark (list) all internal nodes with exactly 1 child from each sequence •For each marked node (lets say the children are labeled *i* from *A* and *j*

- •Build a generalize suffix tree for *A* and *B*
- 
- from *B*) check if  $A[i-1] \neq B[i-1]$ , if so report as a MUM

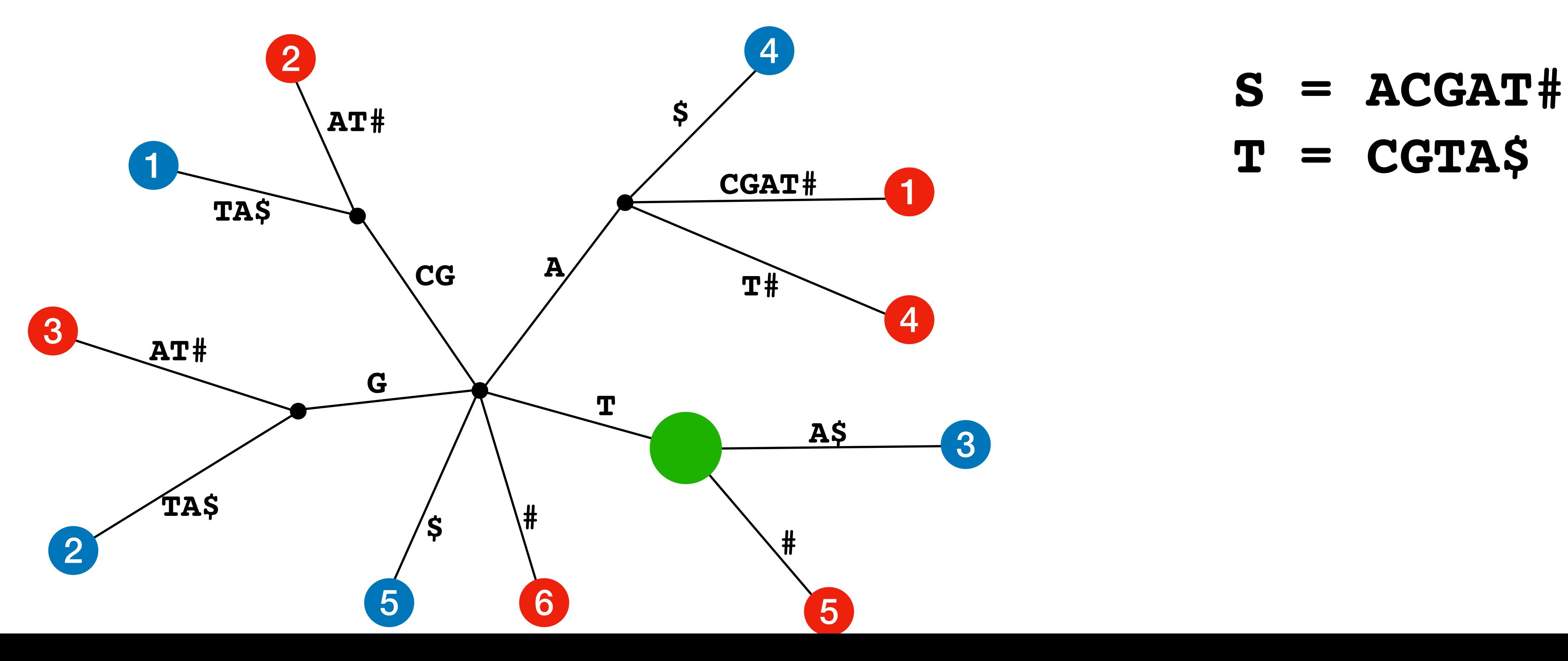

Using suffix trees:

•Mark (list) all internal nodes with exactly 1 child from each sequence •For each marked node (lets say the children are labeled *i* from *A* and *j*

- •Build a generalize suffix tree for *A* and *B*
- 
- from *B*) check if  $A[i-1] \neq B[i-1]$ , if so report as a MUM

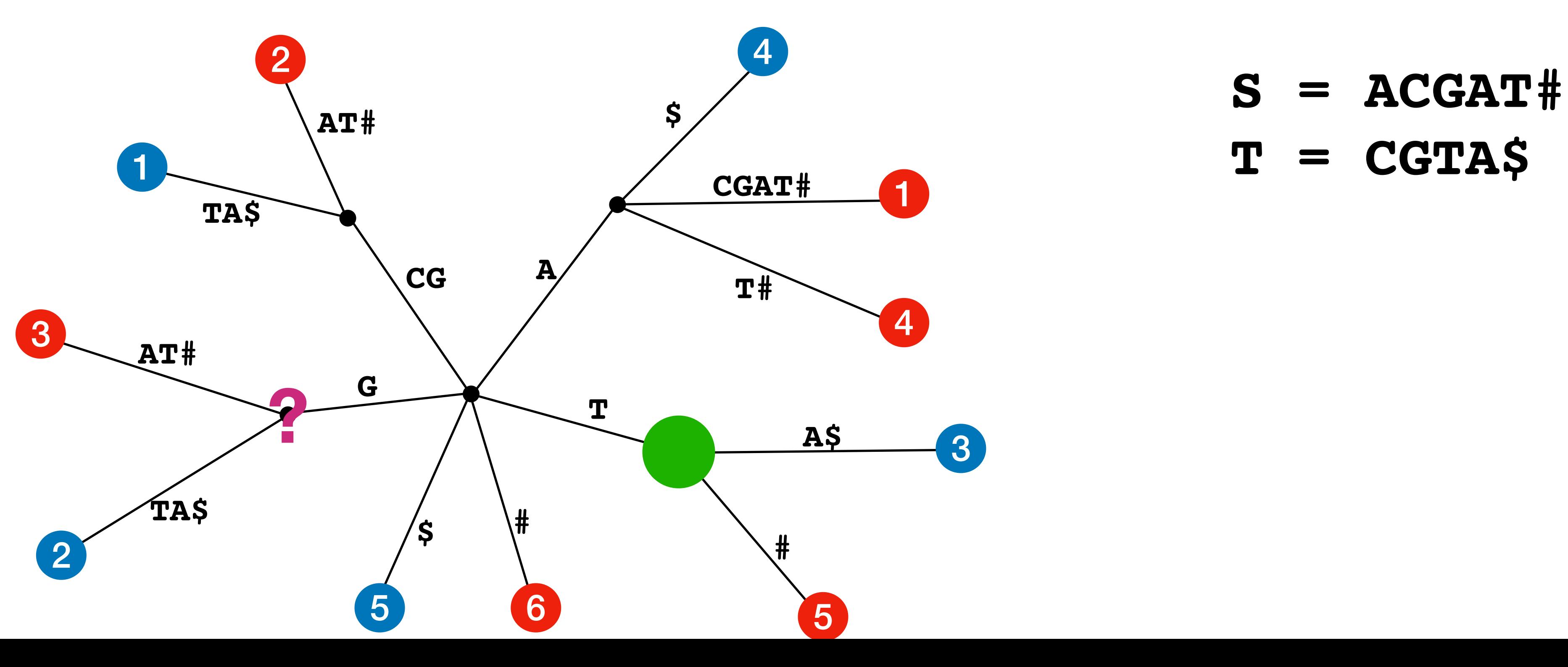

Using suffix trees:

•Mark (list) all internal nodes with exactly 1 child from each sequence •For each marked node (lets say the children are labeled *i* from *A* and *j*

- •Build a generalize suffix tree for *A* and *B*
- 
- from *B*) check if  $A[i-1] \neq B[i-1]$ , if so report as a MUM

Using suffix trees:

•Mark (list) all internal nodes with exactly 1 child from each sequence •For each marked node (lets say the children are labeled *i* from *A* and *j*

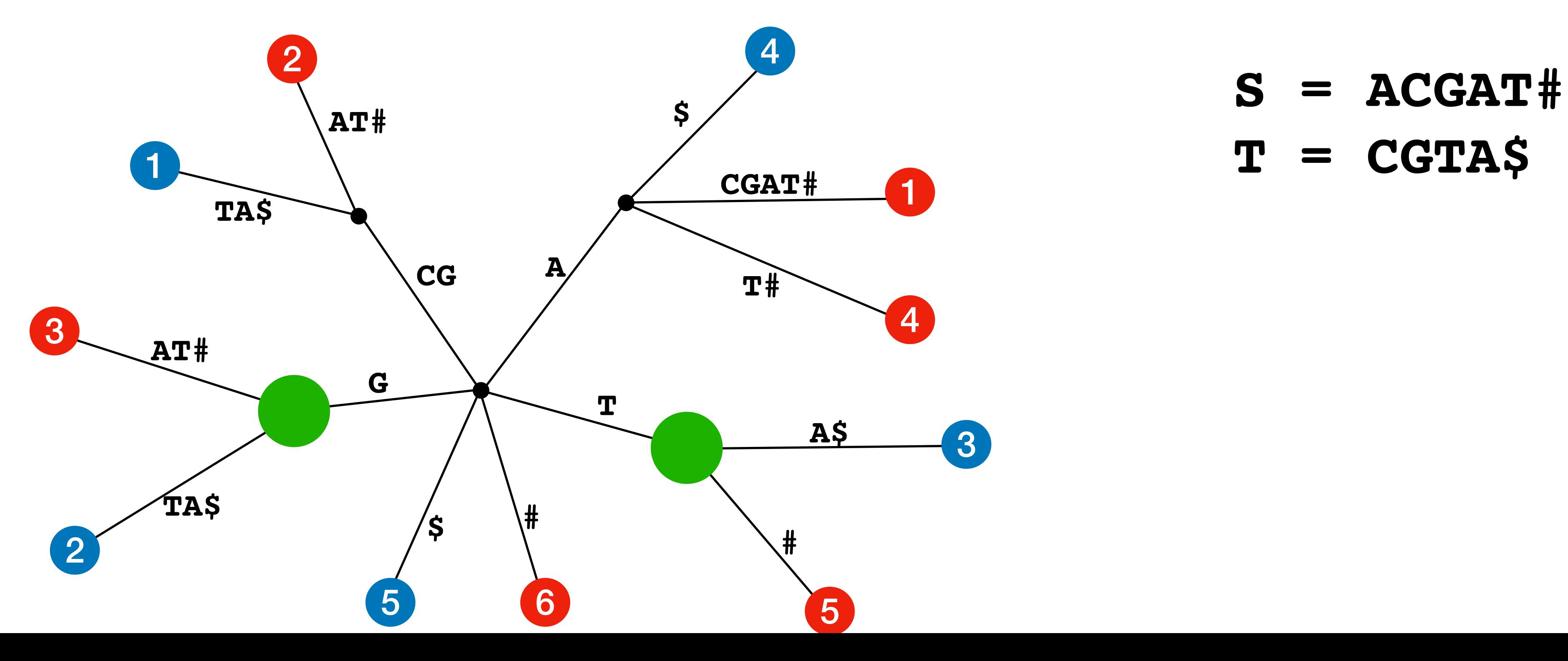

- •Build a generalize suffix tree for *A* and *B*
- 
- from *B*) check if  $A[i-1] \neq B[i-1]$ , if so report as a MUM

Using suffix trees:

•Mark (list) all internal nodes with exactly 1 child from each sequence •For each marked node (lets say the children are labeled *i* from *A* and *j*

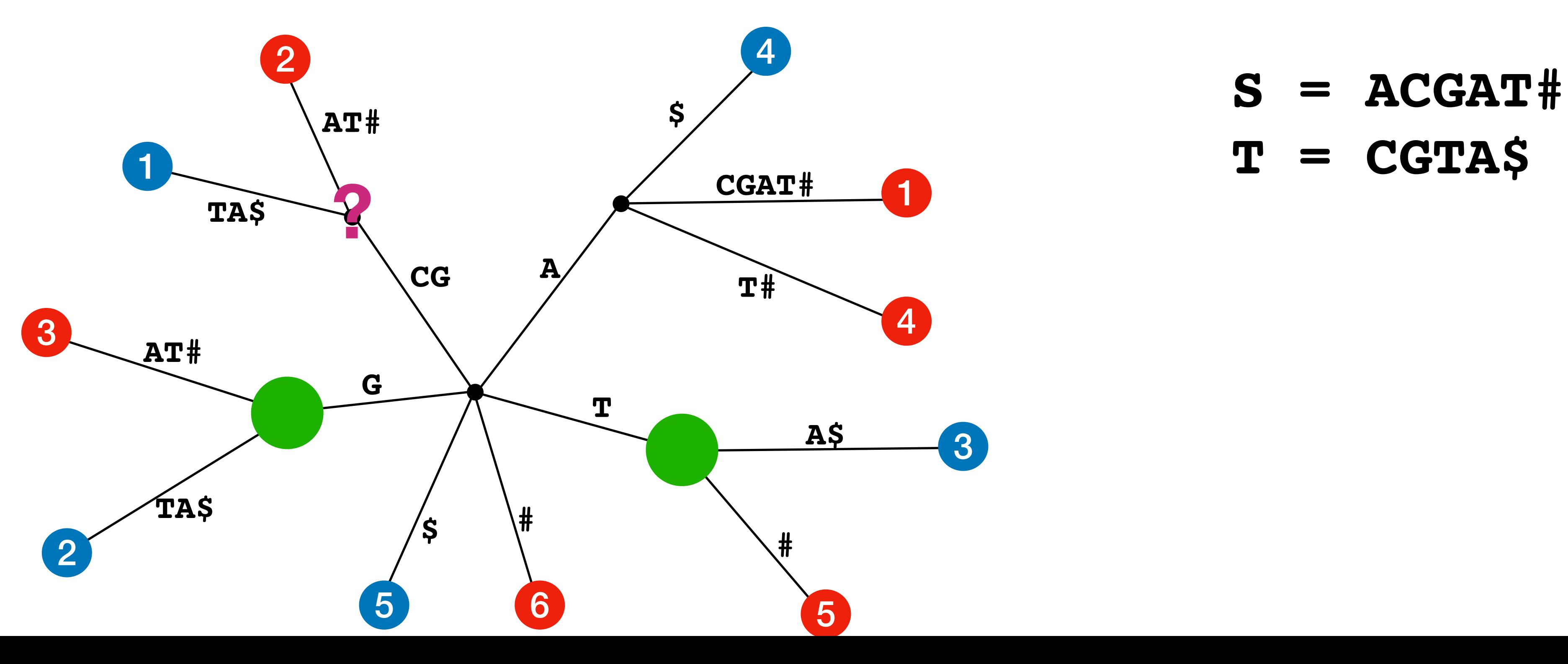

- •Build a generalize suffix tree for *A* and *B*
- 
- from *B*) check if  $A[i-1] \neq B[i-1]$ , if so report as a MUM

Using suffix trees:

•Mark (list) all internal nodes with exactly 1 child from each sequence •For each marked node (lets say the children are labeled *i* from *A* and *j*

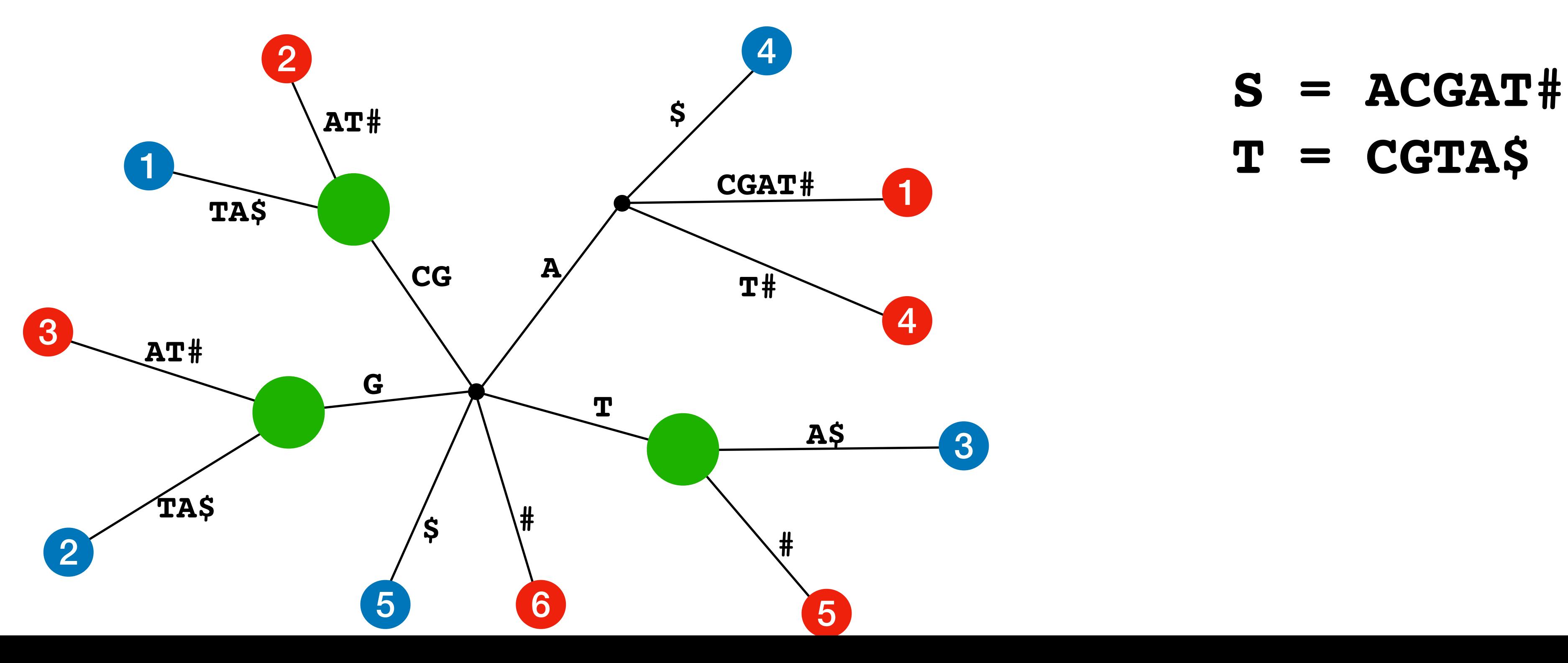

- •Build a generalize suffix tree for *A* and *B*
- 
- from *B*) check if  $A[i-1] \neq B[i-1]$ , if so report as a MUM

Using suffix trees:

•Mark (list) all internal nodes with exactly 1 child from each sequence •For each marked node (lets say the children are labeled *i* from *A* and *j*

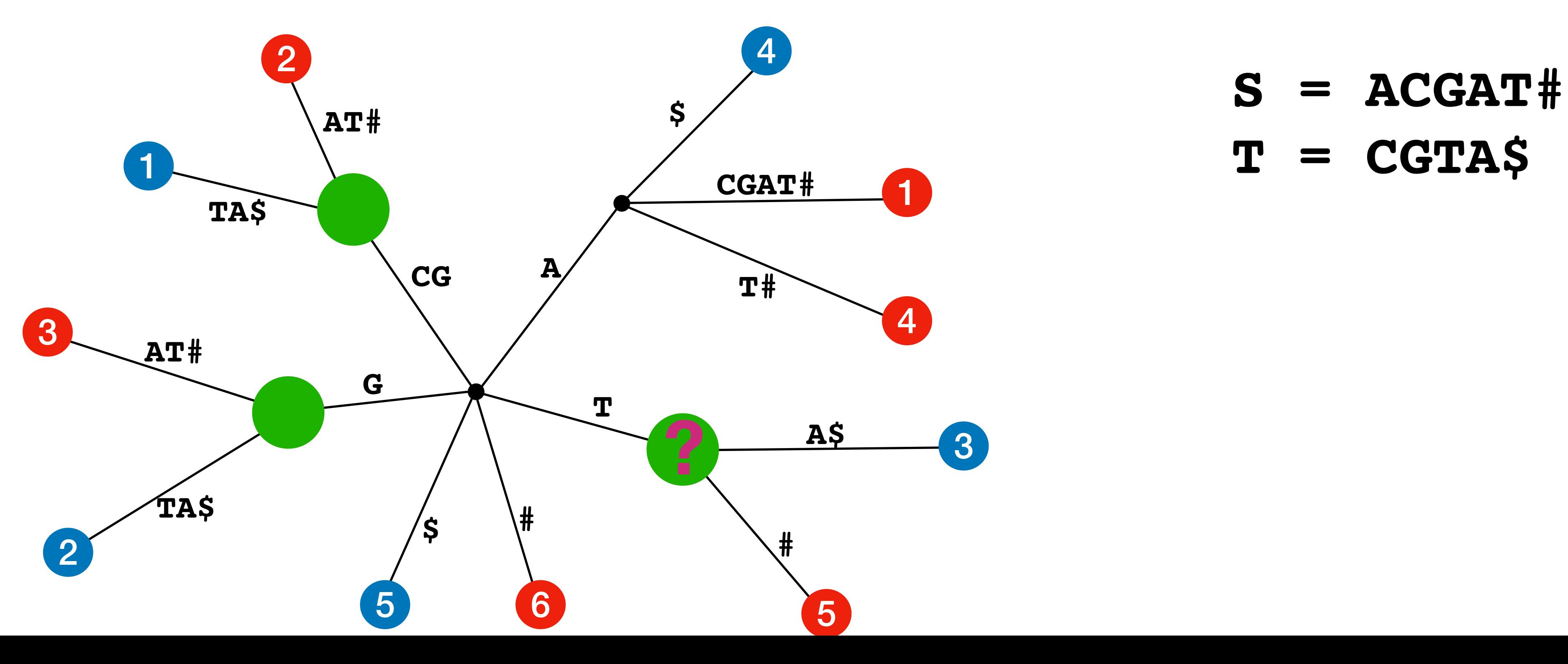

- •Build a generalize suffix tree for *A* and *B*
- 
- from *B*) check if  $A[i-1] \neq B[i-1]$ , if so report as a MUM

Using suffix trees:

•Mark (list) all internal nodes with exactly 1 child from each sequence •For each marked node (lets say the children are labeled *i* from *A* and *j*

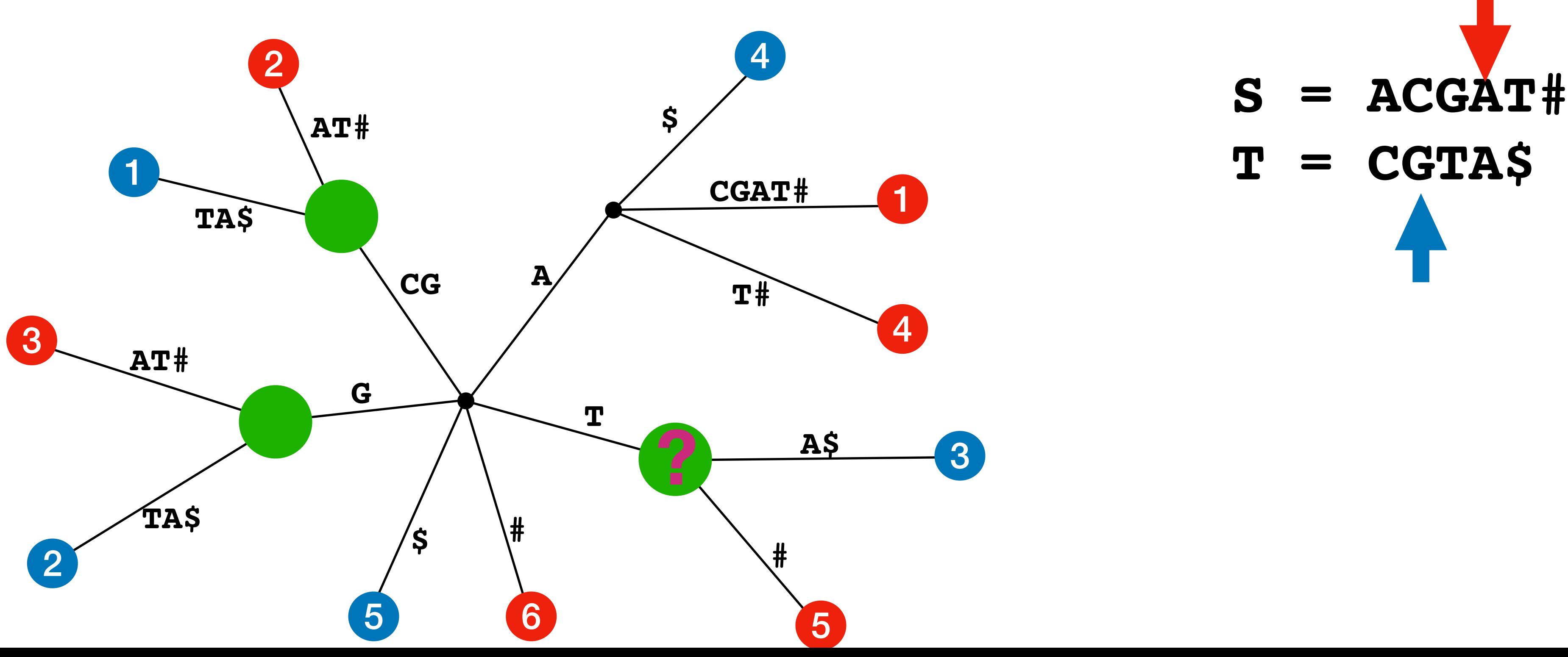

- •Build a generalize suffix tree for *A* and *B*
- 
- from *B*) check if  $A[i-1] \neq B[i-1]$ , if so report as a MUM

Using suffix trees:

•Mark (list) all internal nodes with exactly 1 child from each sequence •For each marked node (lets say the children are labeled *i* from *A* and *j*

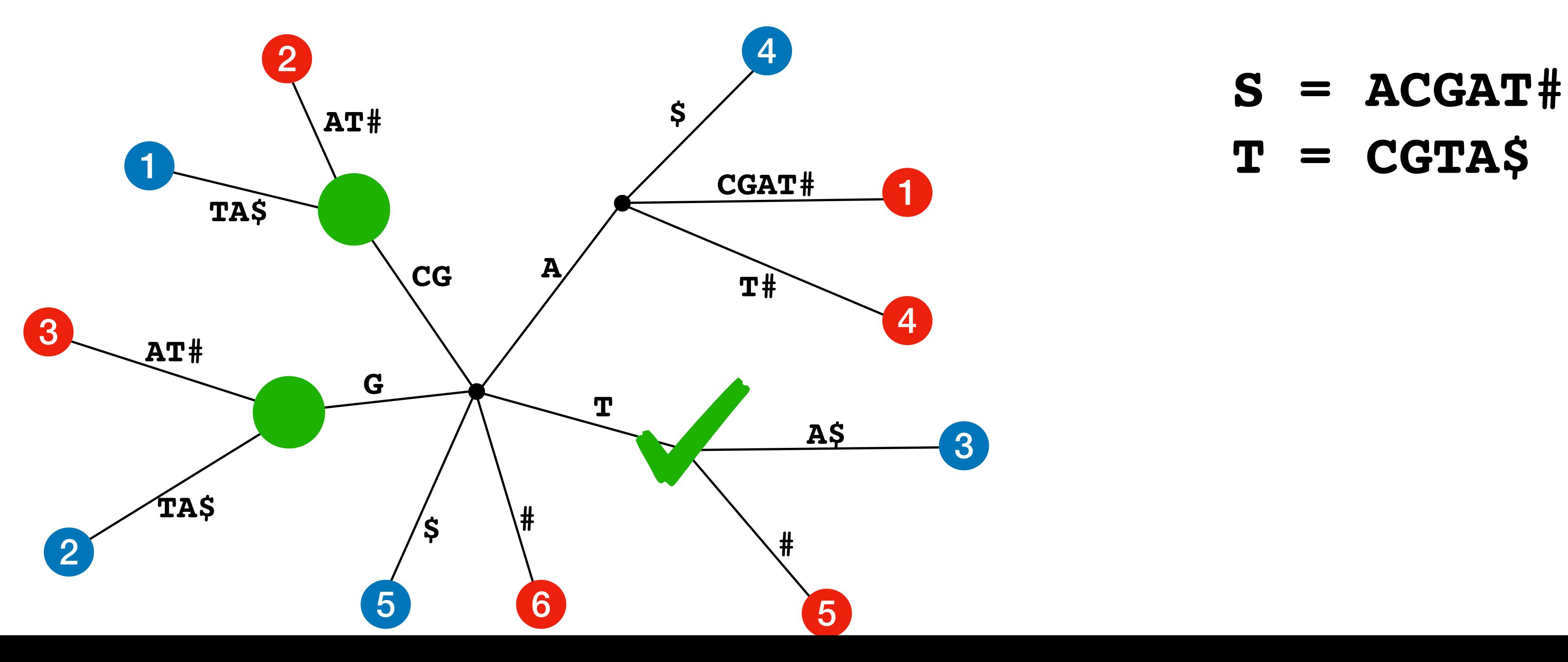

- •Build a generalize suffix tree for *A* and *B*
- 
- from *B*) check if  $A[i-1] \neq B[i-1]$ , if so report as a MUM

Using suffix trees:

•Mark (list) all internal nodes with exactly 1 child from each sequence •For each marked node (lets say the children are labeled *i* from *A* and *j*

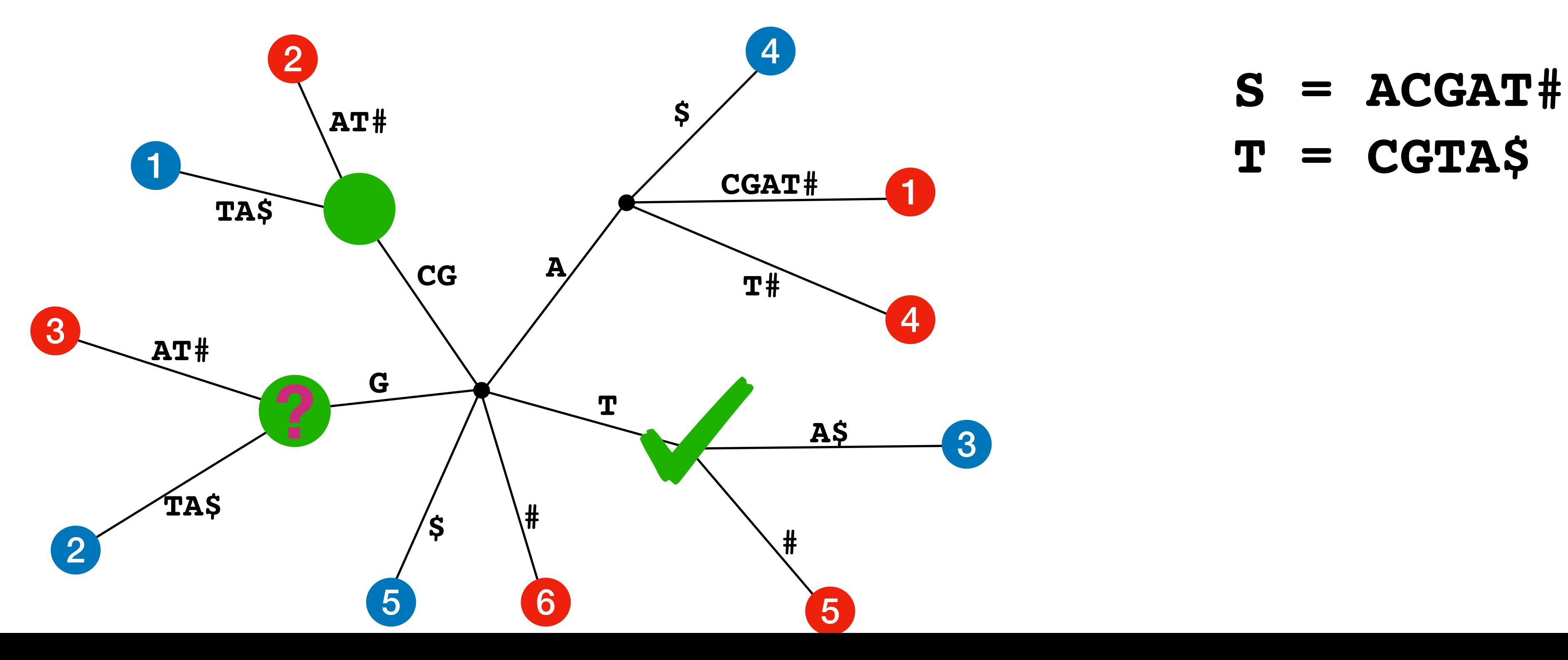

- •Build a generalize suffix tree for *A* and *B*
- 
- from *B*) check if  $A[i-1] \neq B[j-1]$ , if so report as a MUM

Using suffix trees:

•Mark (list) all internal nodes with exactly 1 child from each sequence •For each marked node (lets say the children are labeled *i* from *A* and *j*

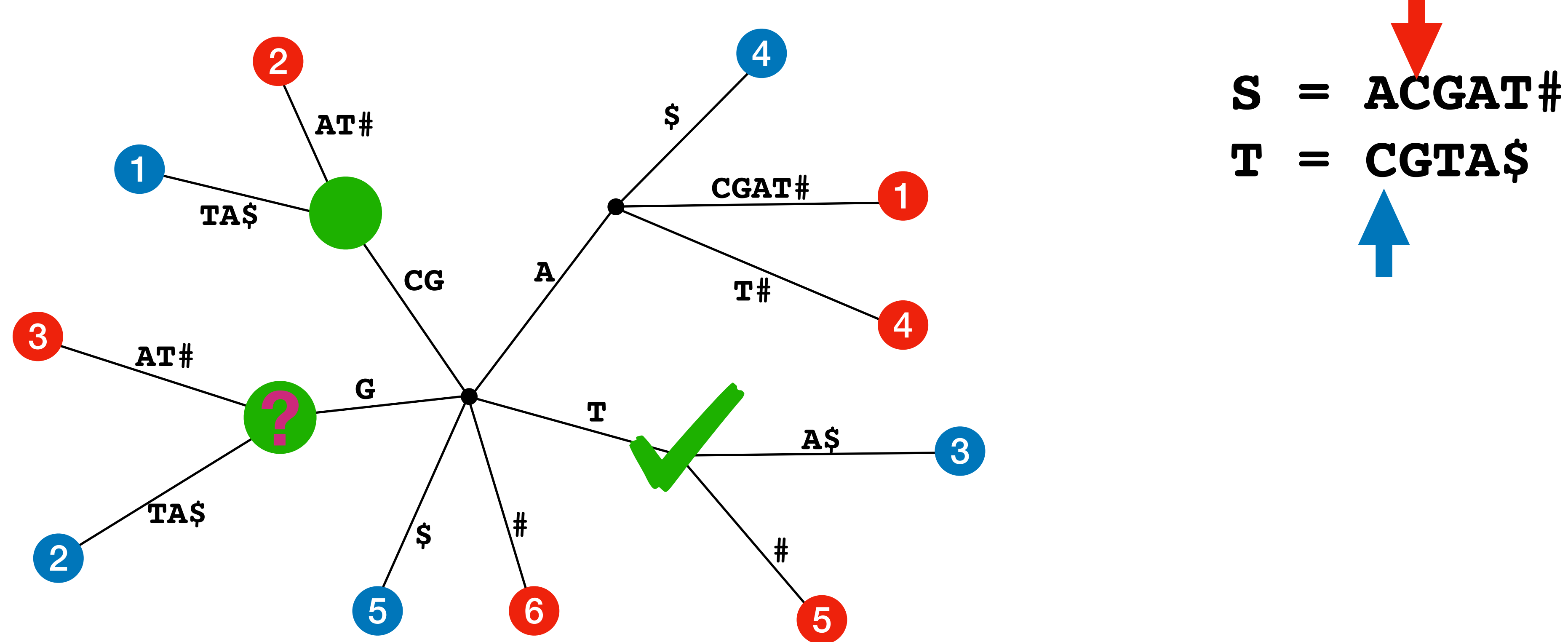

- •Build a generalize suffix tree for *A* and *B*
- 
- from *B*) check if  $A[i-1] \neq B[i-1]$ , if so report as a MUM

Using suffix trees:

•Mark (list) all internal nodes with exactly 1 child from each sequence •For each marked node (lets say the children are labeled *i* from *A* and *j*

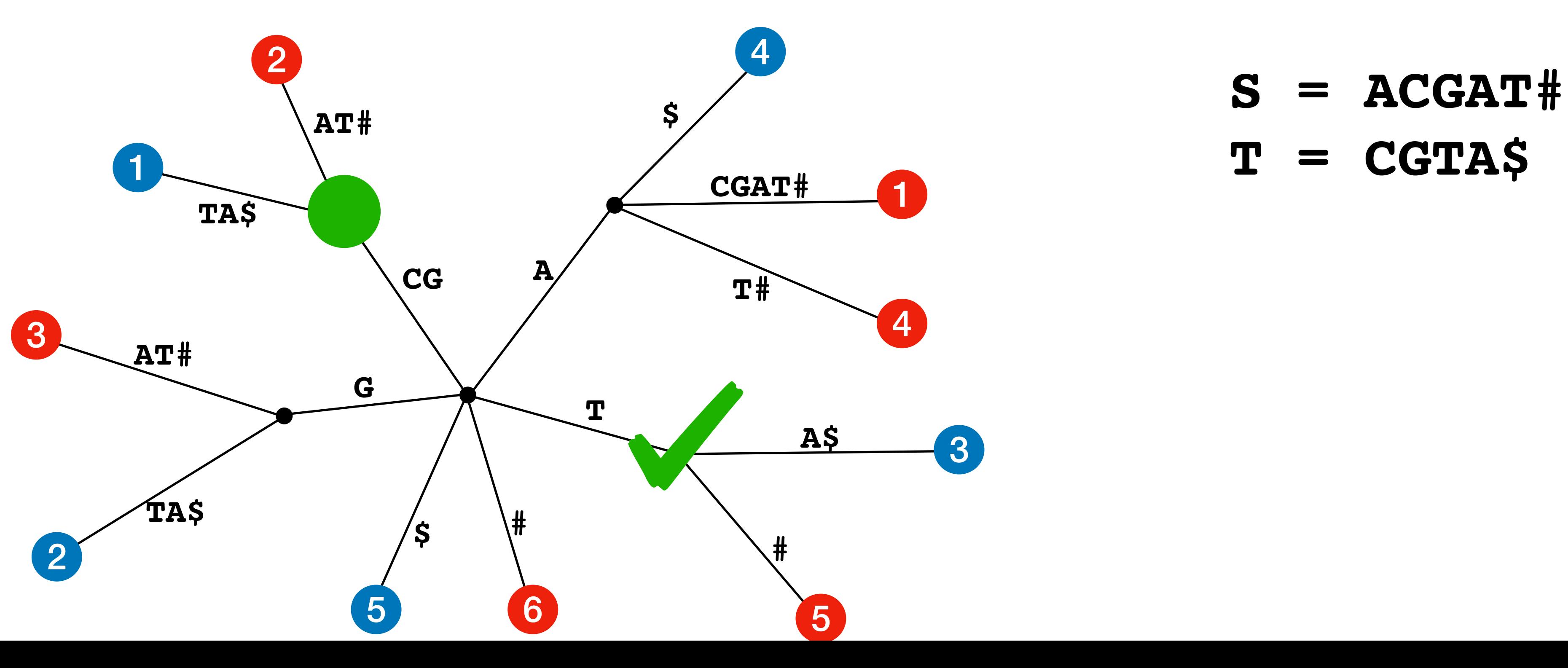

- •Build a generalize suffix tree for *A* and *B*
- 
- from *B*) check if  $A[i-1] \neq B[i-1]$ , if so report as a MUM

Using suffix trees:

•Mark (list) all internal nodes with exactly 1 child from each sequence •For each marked node (lets say the children are labeled *i* from *A* and *j*

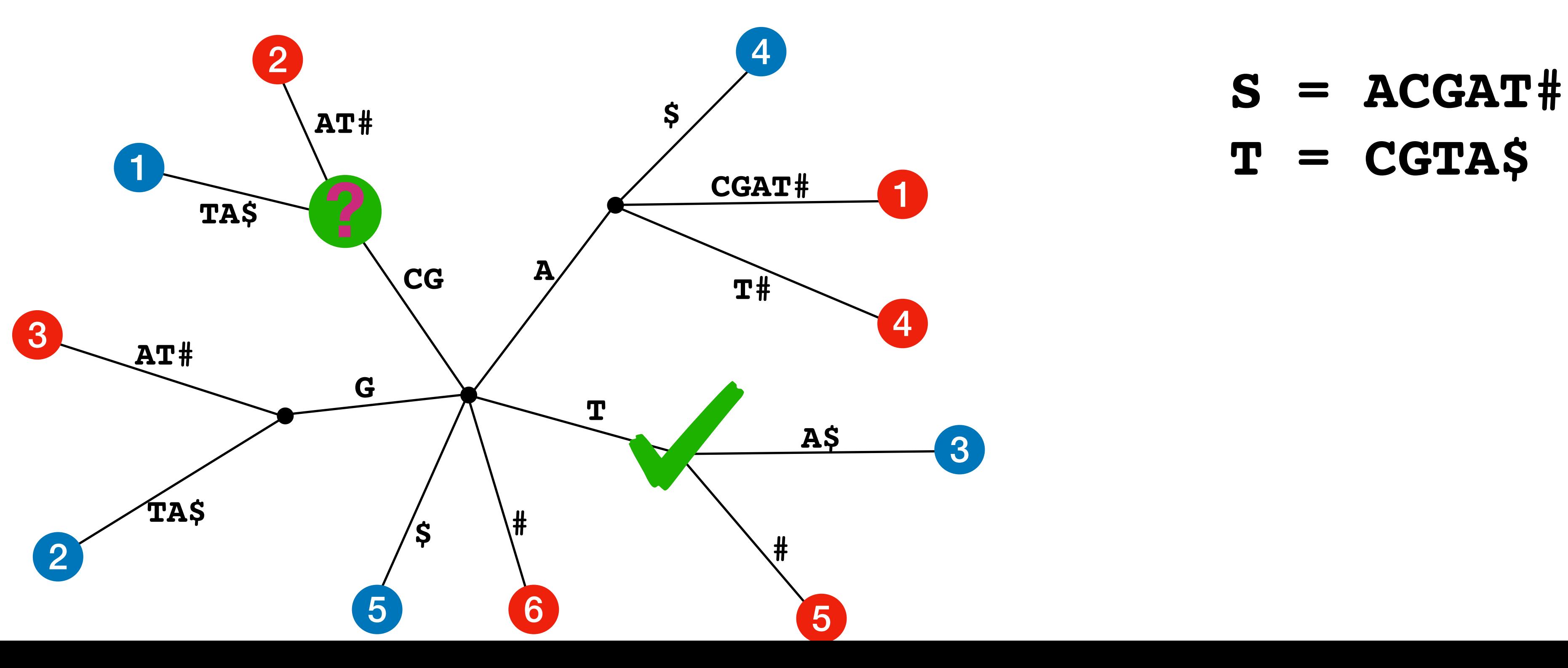

- •Build a generalize suffix tree for *A* and *B*
- 
- from *B*) check if  $A[i-1] \neq B[i-1]$ , if so report as a MUM

Using suffix trees:

•Mark (list) all internal nodes with exactly 1 child from each sequence •For each marked node (lets say the children are labeled *i* from *A* and *j*

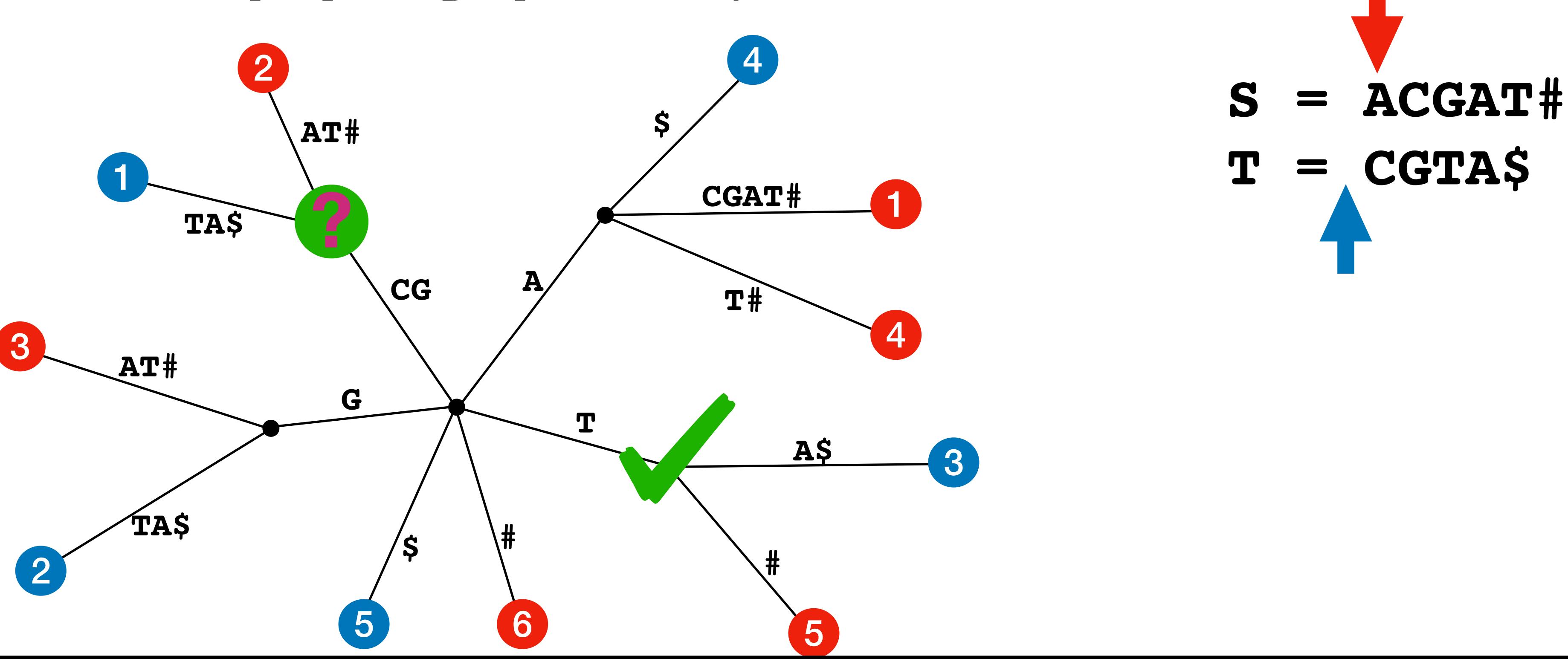

- •Build a generalize suffix tree for *A* and *B*
- 
- from *B*) check if  $A[i-1] \neq B[i-1]$ , if so report as a MUM

Using suffix trees:

•Mark (list) all internal nodes with exactly 1 child from each sequence •For each marked node (lets say the children are labeled *i* from *A* and *j*

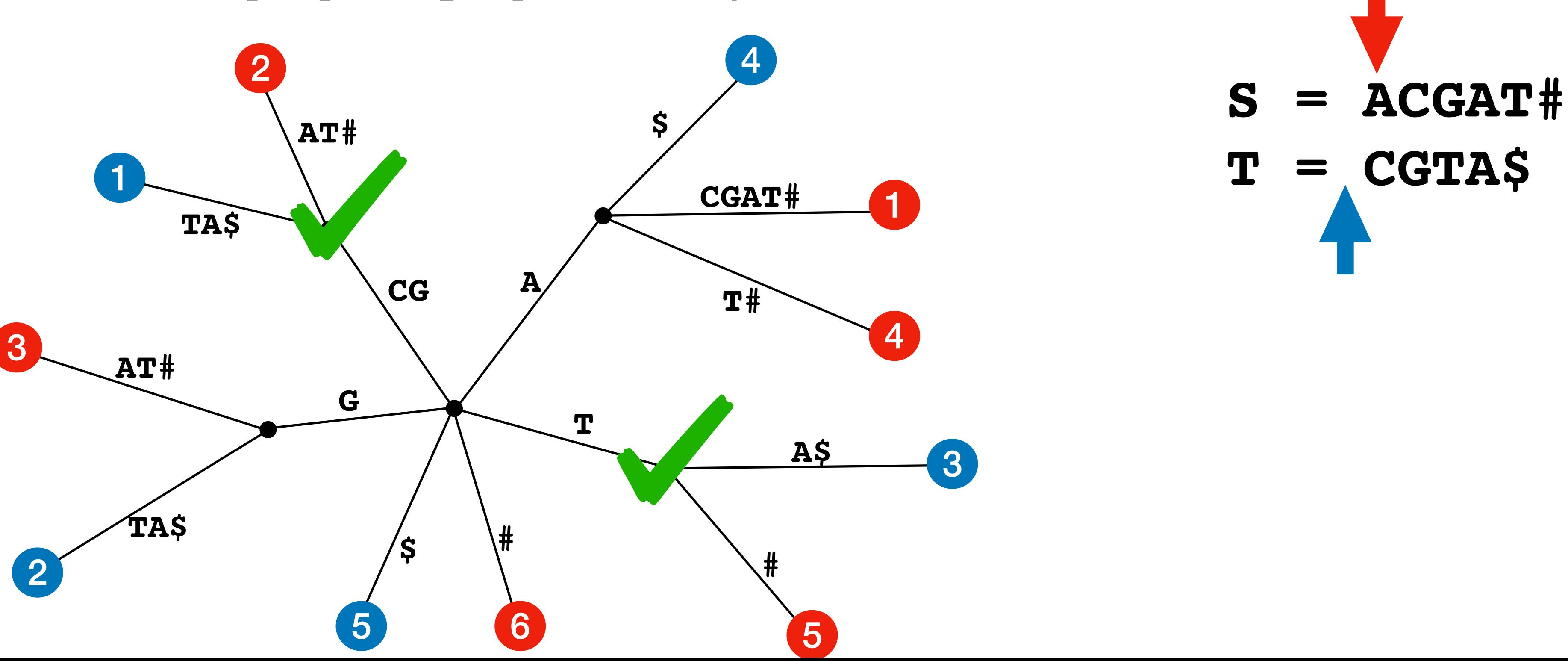

- •Build a generalize suffix tree for *A* and *B*
- 
- from *B*) check if  $A[i-1] \neq B[j-1]$ , if so report as a MUM

Using suffix trees:

•Mark (list) all internal nodes with exactly 1 child from each sequence •For each marked node (lets say the children are labeled *i* from *A* and *j*

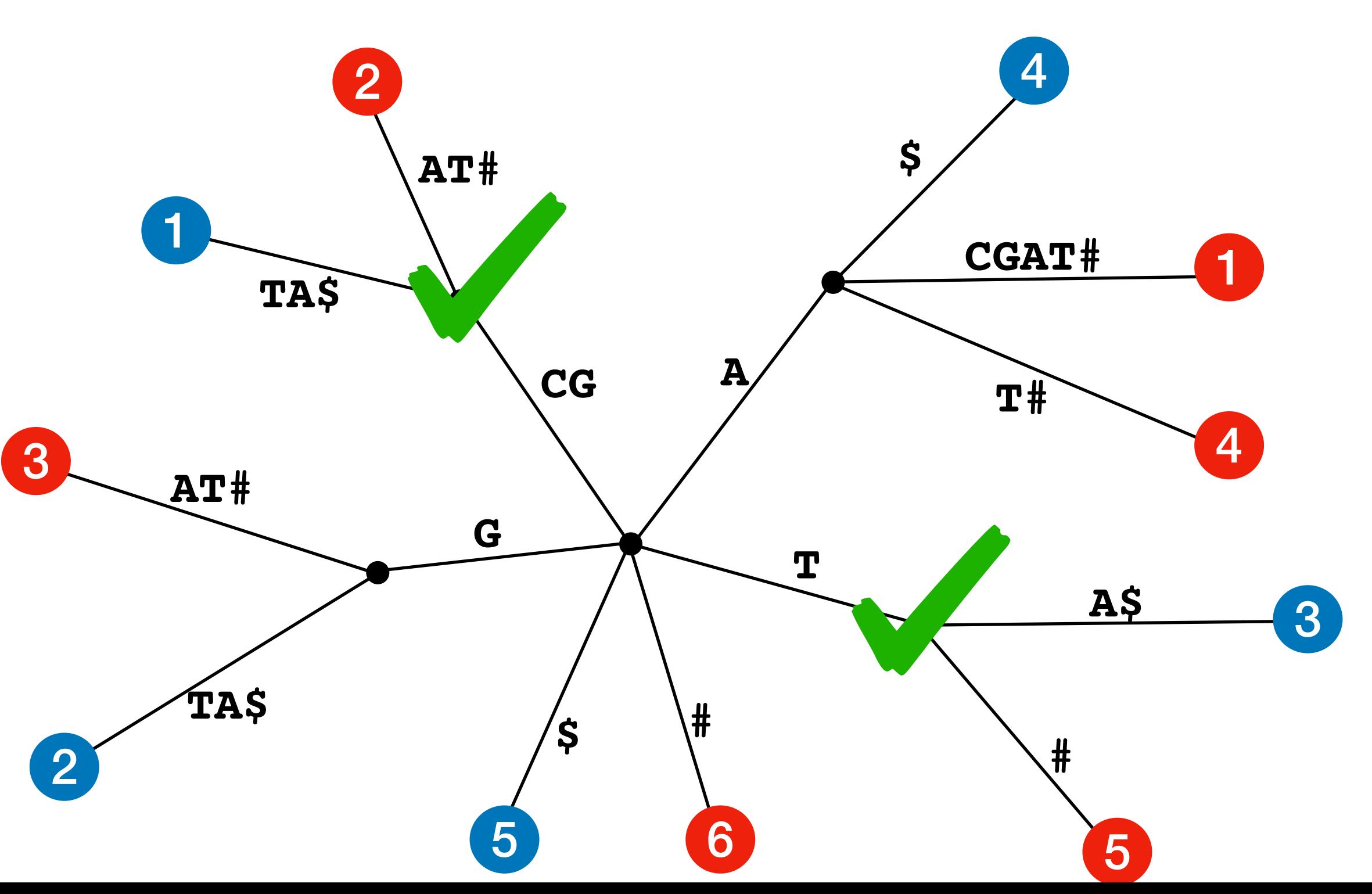

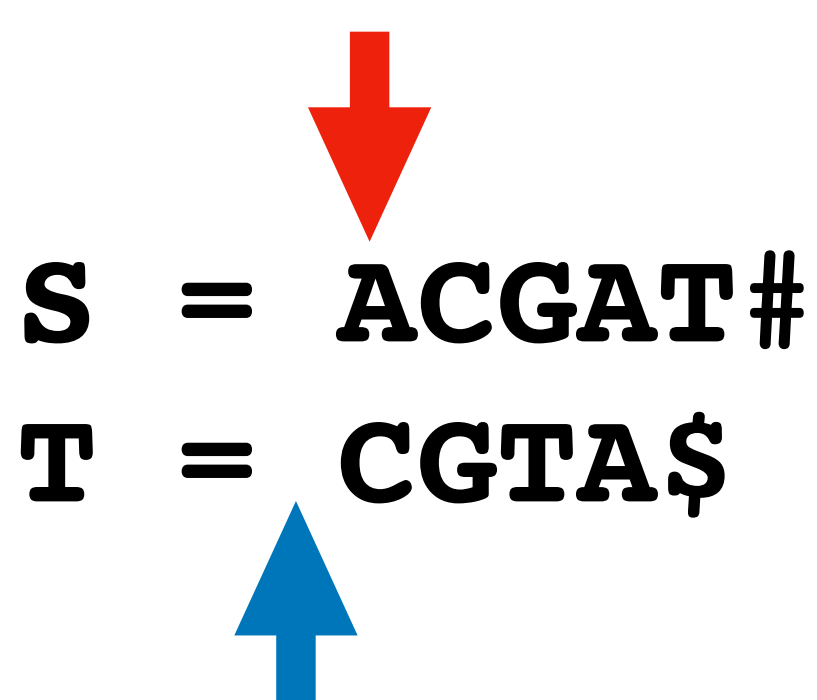

**Algorithm says the MUMs are: T CG**

- •Build a generalize suffix tree for *A* and *B*
- 
- from *B*) check if  $A[i-1] \neq B[i-1]$ , if so report as a MUM

What about running time?

Using suffix trees:

•Mark (list) all internal nodes with exactly 1 child from each sequence •For each marked node (lets say the children are labeled *i* from *A* and *j*

•marking nodes: bounded by number of internal nodes, so *O(m+n)*

- •building the tree: *O(m+n)*
- 
- •checking prefixes: again bounded by internal nodes, *O(m+n)*

### MUMmer

Similar genomes will not only share unique sequences, but also preserve order of these sequences, therefore we can identify the similarity (not necessarily the alignment) by finding the **longest common sequence** of MUMs from the two sequences.

This is the basis of the original MUMmer program (v1).

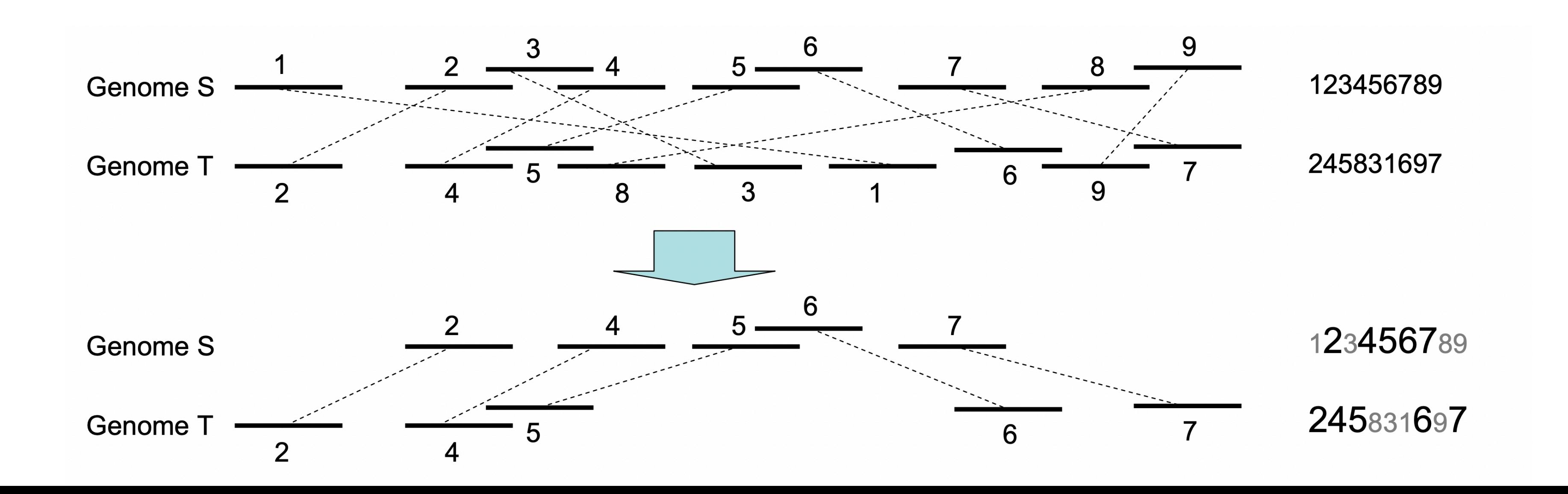

# LCS: Dynamic Programming

lets let *V[i,j]* be the length of the longest common subsequence between *P[1....i]* and *Q[1....j]*

And define a function  $\delta$  such that  $P[i] = Q[\delta(i)]$ 

$$
V[i,j] = \max\begin{cases} V[i-1,j] \\ 1+V[i-1,\delta(i)] \end{cases}
$$

*/*/ P[i] is not involved in the LCS  $-1$ ,  $j \geq \delta(i)$  // P[i] is involved in the LCS

# LCS: Dynamic Programming

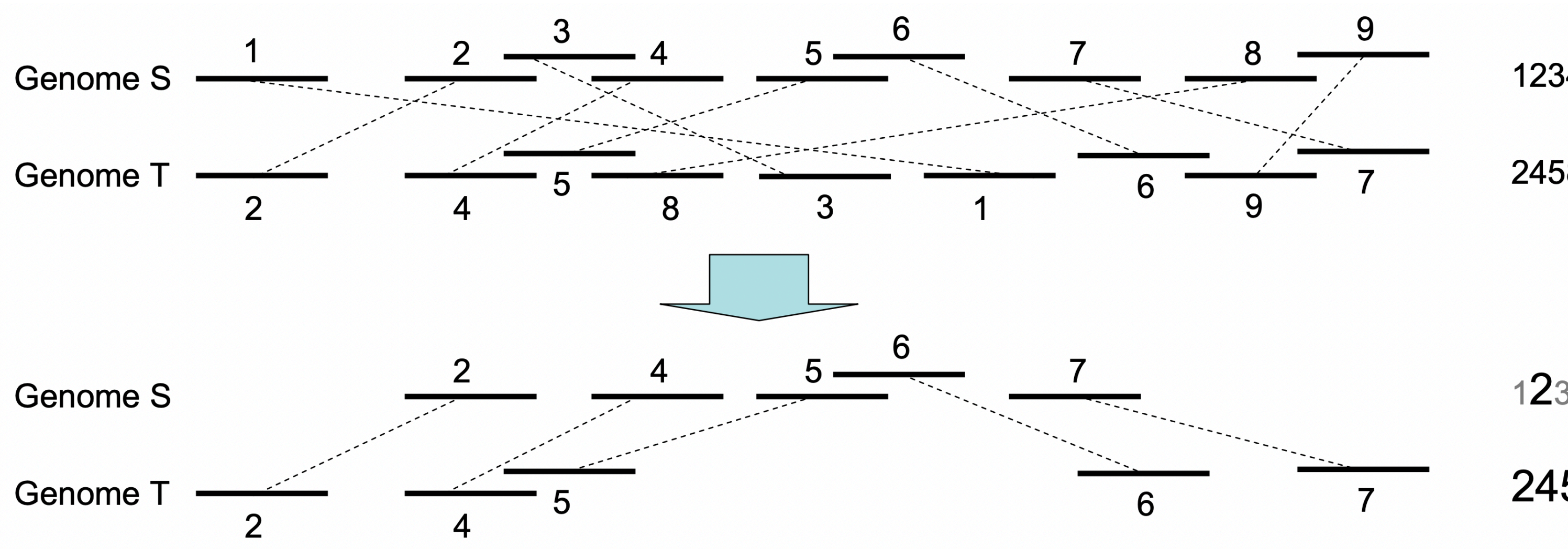

$$
V[i,j] = \max \begin{cases} V[i-1,j] \\ 1 + V[i-1,\delta(i)-1] \quad j \ge \delta(i) \end{cases}
$$

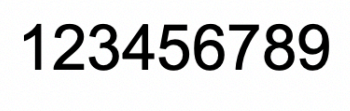

245831697

123456789

245831697

5  $3\overline{3}$ 6 2 4  $\overline{0}$  $\overline{0}$  $\Omega$  $\overline{0}$  $\bf{0}$ 0  $\overline{0}$  $\overline{0}$  $\overline{0}$  $\overline{2}$ 3  $\overline{2}$  $\overline{2}$  $\overline{2}$  $\overline{2}$  $\overline{2}$  $\overline{2}$  $\overline{2}$  $\overline{2}$  $\overline{2}$ 4 3 3 3 3  $\overline{2}$ 5 3 3 3  $\overline{2}$ 3 3 6  $\Omega$ 4 3 3  $\overline{2}$ 3 3 0  $\overline{4}$  $|3|4|4$  $\overline{0}$  $|2|$  $\vert 4 \vert$  $\overline{4}$ 8  $\overline{2}$ 3  $|4|$ 9  $\overline{0}$  $\overline{4}$  $\overline{4}$  $\overline{4}$ 

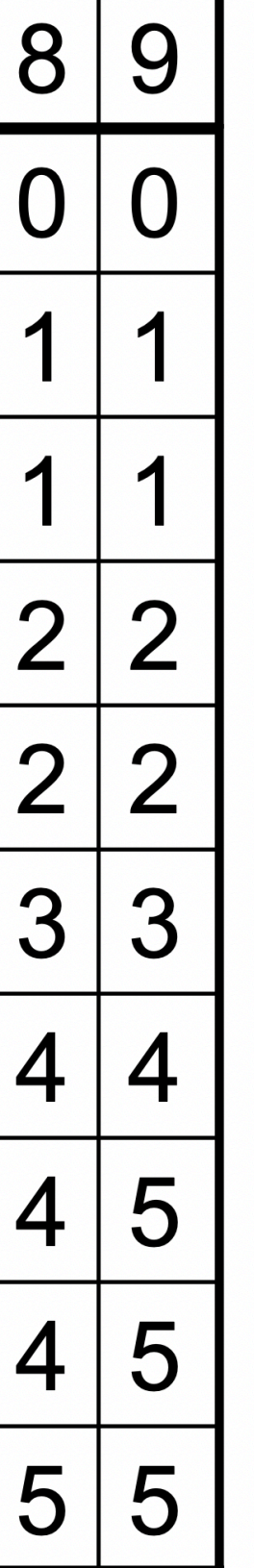

- The idea is to sparsity the DP using a two key observations: •going across the rows, only increment by 1
	- we only need to compute new values in a narrow region

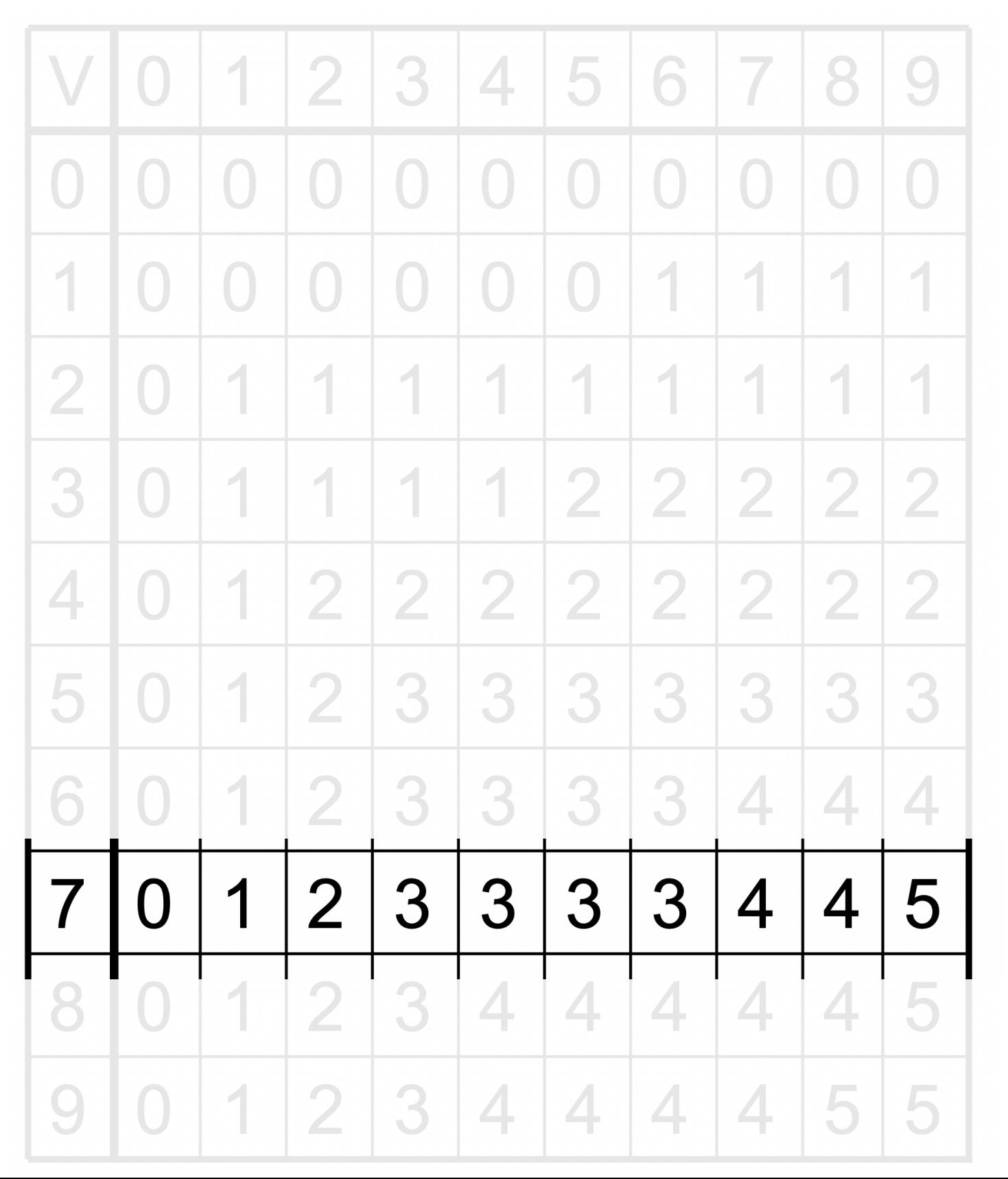

 $(1,1), (2,2), (3,3), (7,4), (9,5)$ 

In that case we can see that  $V[i,j] = \left\{$ 1 + *V*[*i* − 1,*δ*(*i*) − 1] *δ*(*i*) ≤ *j* ≤ *j*′− 1  $V[i-1, *]$  **0** 1 2 3 3 3 3 4 4 5  $V[i-1, j]$  otherwise

Let *j'* be the smallest integer greater than  $\delta(i)$  such that  $V[i-1,\delta(i)-1]+1 <$ *V[i-1,j'].* 

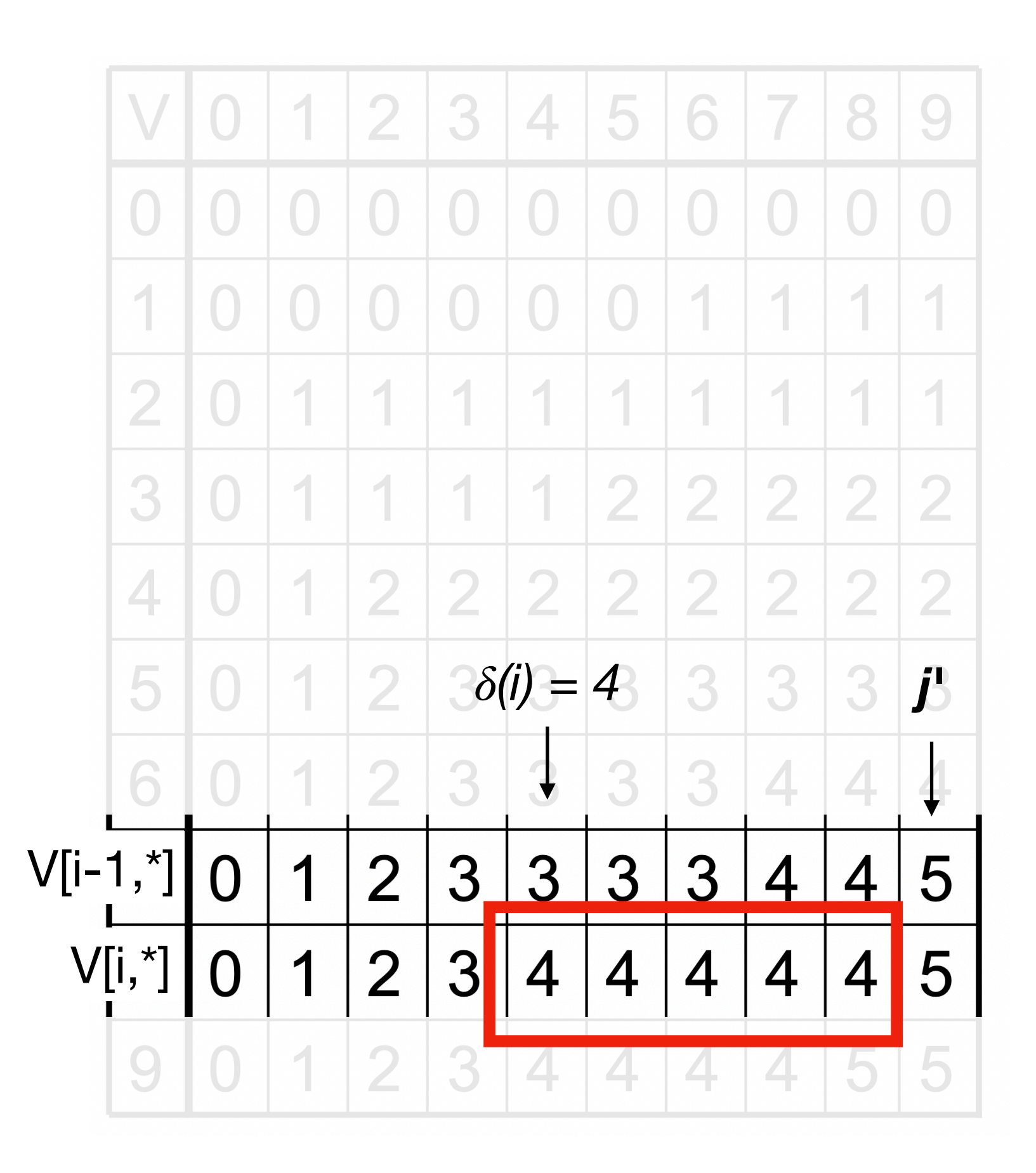

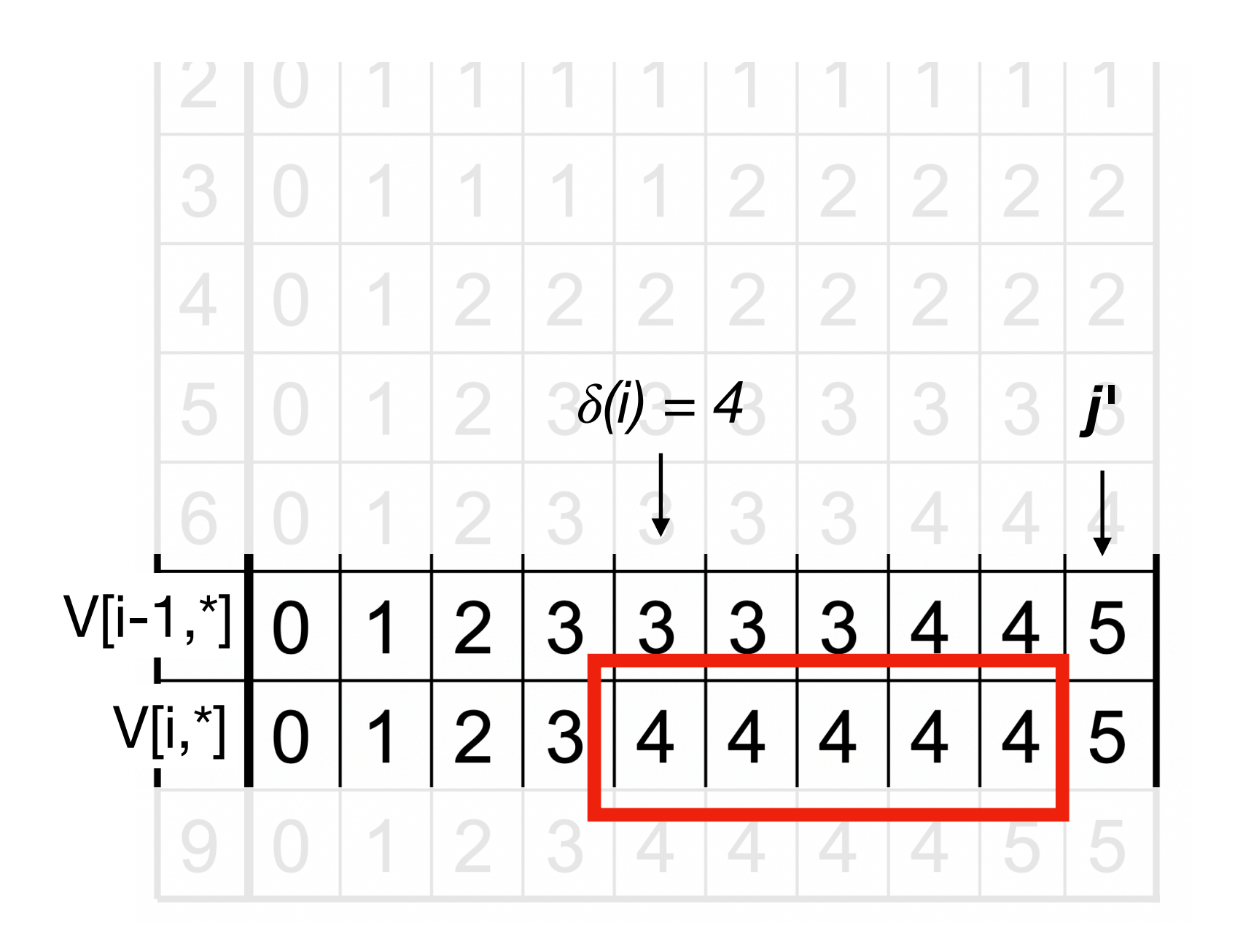

- 
- 2.delete all tuples (*j*,  $V[i-1,j]$ ) where  $j \geq \delta(i)$  and  $V[i-1,j] \leq V[i-1,\delta(i)-1]+1$ 
	- $(1,1), (2,2), (3,3), (7,4), (9,5)$ (1,1), (2,2), (3,3), **(7,4)**, (9,5)  $(1,1), (2,2), (3,3), (9,5)$ (1,1), (2,2), (3,3), **(4, 3+1)**, (9,5)  $(1,1), (2,2), (3,3), (4,4), (9,5)$ Step 2

Therefore, we construct a new row (*i*) by 1.copying the tuples from *i-1* 3.insert *( (i),V[i-1, (i)-1]+1)*.

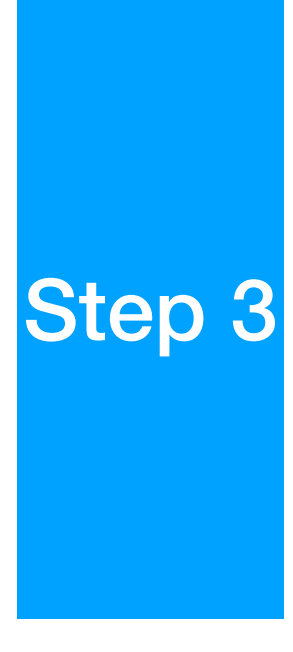

If we store the tuples as a binary search tree: search, insert, & delete are *O(*log *n)* time each.

Since we can insert at most *n* tuples (one per row), and each tuple can only be deleted once. Therefore those operations are at most *O(n* log *n)* time total.

# Original MUMmer

Step 1: identify all MUMs. This can be done in *O(n*) time assuming the sequences are of length *n*.

Step 2: employ LCS on the MUMs. Lets call the number of MUMs *m*, here *m << n*. This takes *O(m* log *m)* time.

Step 3: employ another alignment algorithm to fill small gaps (various tools used here).

# MUMmer2 & MUMmer3

These improvements changed the following:

- •Improved memory consumption using better implementations of STs
- •Using a simple ST, rather than a generalized tree: build the tree on one them *stream* the other over it to find MUMs
- •Implementing clustering, since there may be major structural changes, don't just find one LCS, split the problem down and find groups of LCSs
- •Relaxing uniqueness

## Dot Plots

A concept used often in (computational) biology is visualization to get a general idea of what the data means.

In genome alignment (and many other large alignment problems as we will see) we use a dot plot.

- •Each position in the graph represents a location in the two genomes.
- •A dot represents a match of a certain length surrounding those locations

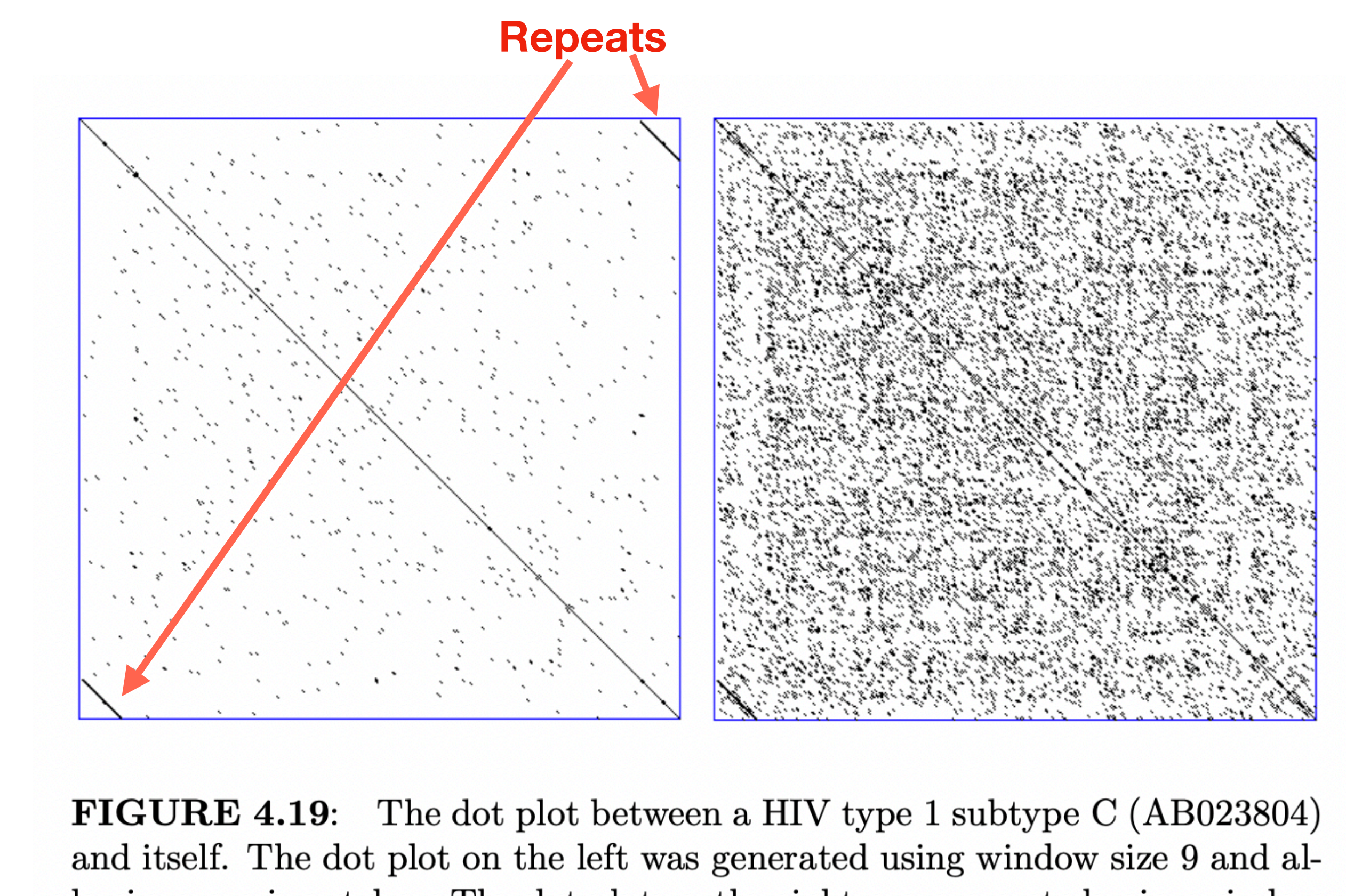

lowing no mismatches. The dot plot on the right was generated using window size 9 and allowing at most 1 mismatch.

## Dot Plot

https://genomevolution.org/wiki/index.php/File:Master\_7029\_7071.CDS-CDS.blastn.dag.go\_c4\_D20\_g10\_A5.aligncoords.gcoords\_ct0.w1200.png

**Human vs. Chimpanzee** 

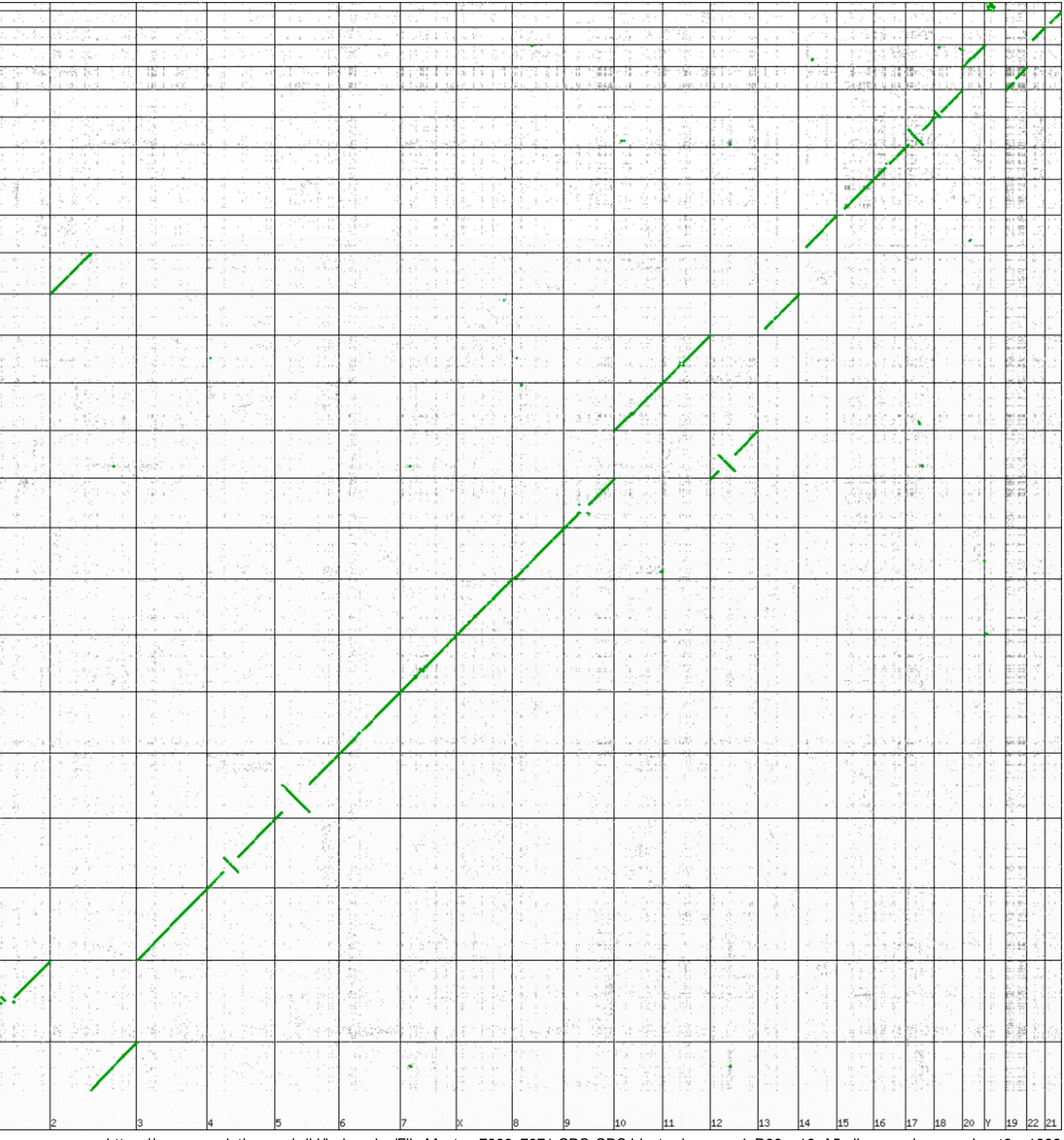